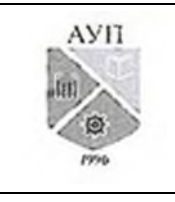

### СМК-ОП .01.1.326-03/23

#### **Рабочая программа дисциплины (модуля) «Инфокоммуникационные системы и сети», включая оценочные материалы**

#### **1. Требования к результатам обучения по дисциплине (модулю)**

#### **1.1. Перечень компетенций, формируемых дисциплиной (модулем) в процессе освоения образовательной программы**

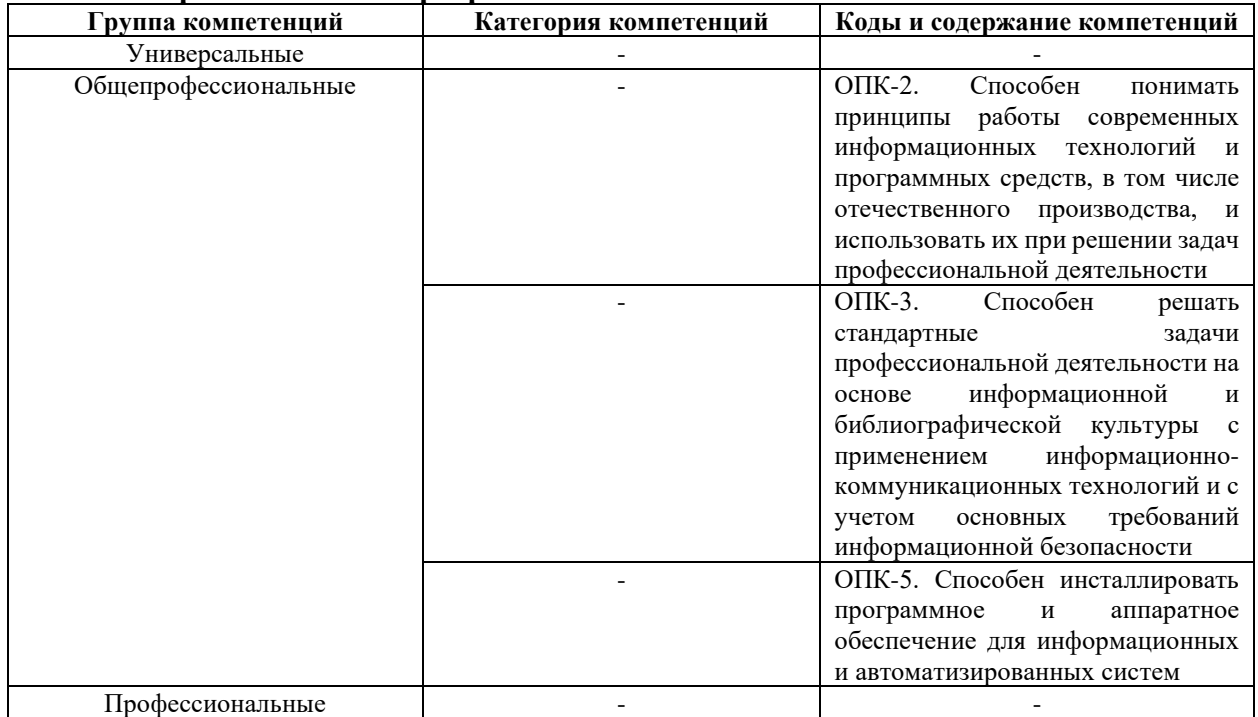

**1.2. Компетенции и индикаторы их достижения, формируемых дисциплиной (модулем) в процессе освоения образовательной программы**

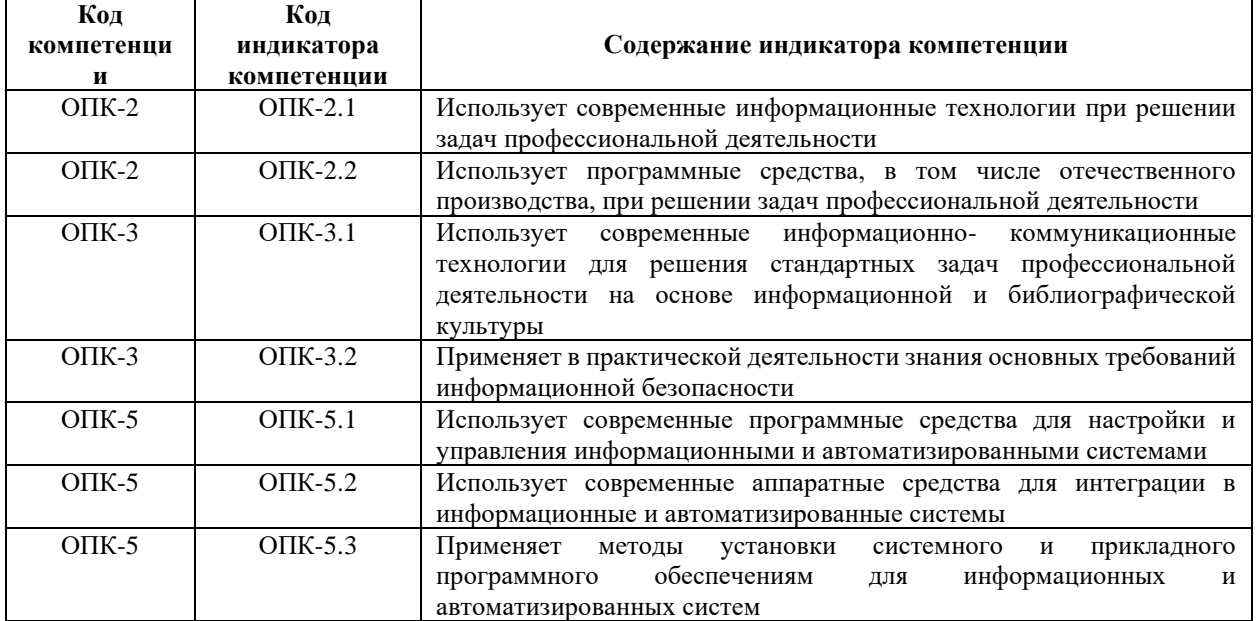

**1.3. Результаты обучения по дисциплине (модулю)**

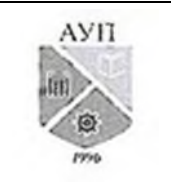

### СМК-ОП .01.1.326-03/23

**Цель изучения дисциплины (модуля)** – формирование у обучающихся основ профессиональных знаний и умений в областях построения, функционирования, принципов управления и диагностики компьютерных информационных и телекоммуникационных систем и сетей, развития способностей применения полученных знаний для решения прикладных задач.

В результате изучения дисциплины (модуля) обучающийся должен

#### **знать:**

● модели информационных сетей (модель ВОС, TCP/IP); технологии организации физической связи в инфокоммуникационных сетях; коммуникационные и прикладные протоколы инфокоммуникационных систем и сетей (HDLC, PPP, IP, TCP, и др.); ключевые преобразования информационных процессов в коммуникационных сетях (модуляция, мультиплексирование, коммутация, логическое кодирование); принципы маршрутизации информационных потоков в инфокоммуникационных сетях;

#### **уметь:**

- инсталлировать и настраивать программно-аппаратные средства ЛВС; производить мониторинг ЛВС, поиск и устранение неисправностей аппаратного и программного характера;
- выявлять необходимость в реорганизации инфокоммуникационных систем и сетей с помощью средств мониторинга и анализа трафика;

#### **владеть:**

● практическими навыками монтажа, конфигурирования и диагностики компьютерных сетей.

#### **2. Объем, структура и содержание дисциплины (модуля)**

### **2.1. Объем дисциплины (модуля)**

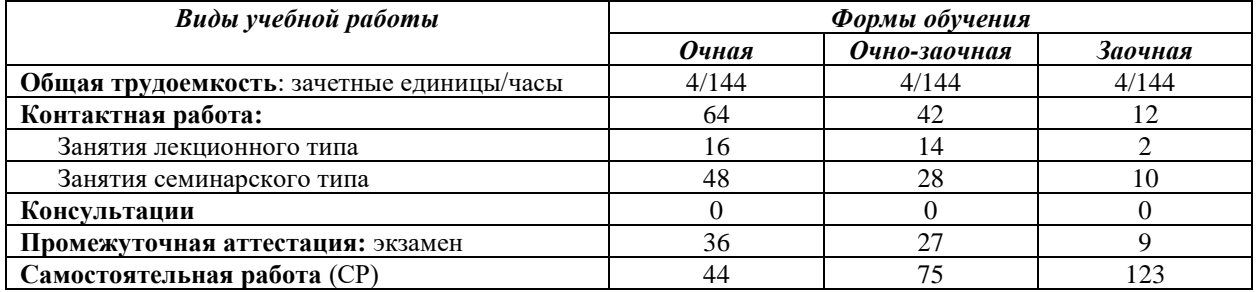

# **2.2. Темы (разделы) дисциплины (модуля) с указанием отведенного на них количества часов по формам образовательной деятельности**

#### *Очная форма обучения*

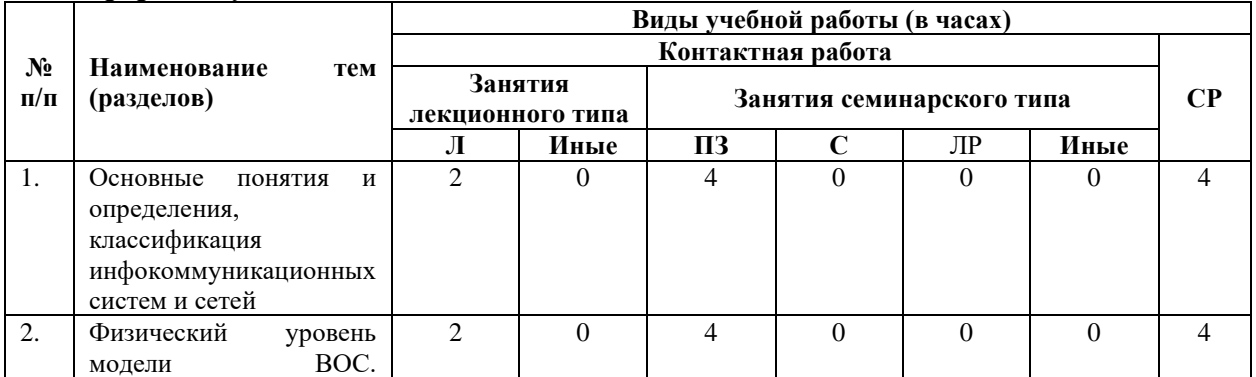

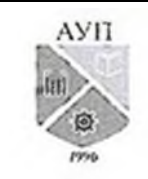

### СМК-ОП .01.1.326-03/23

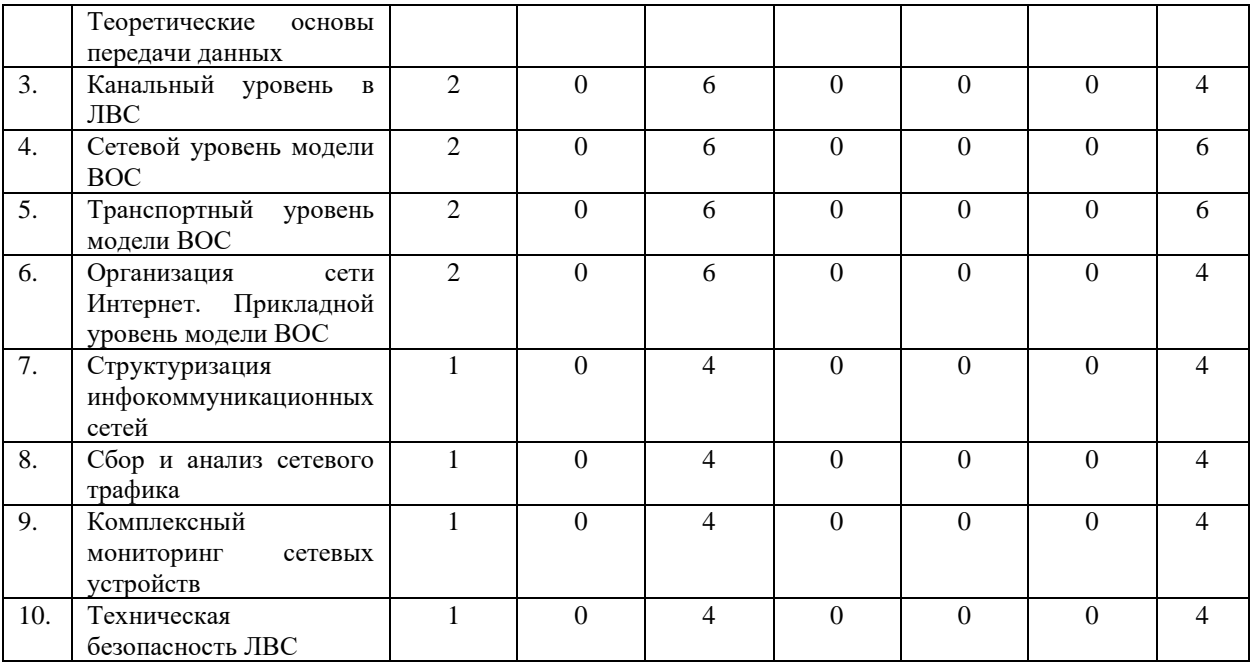

# *Очно-заочная форма обучения*

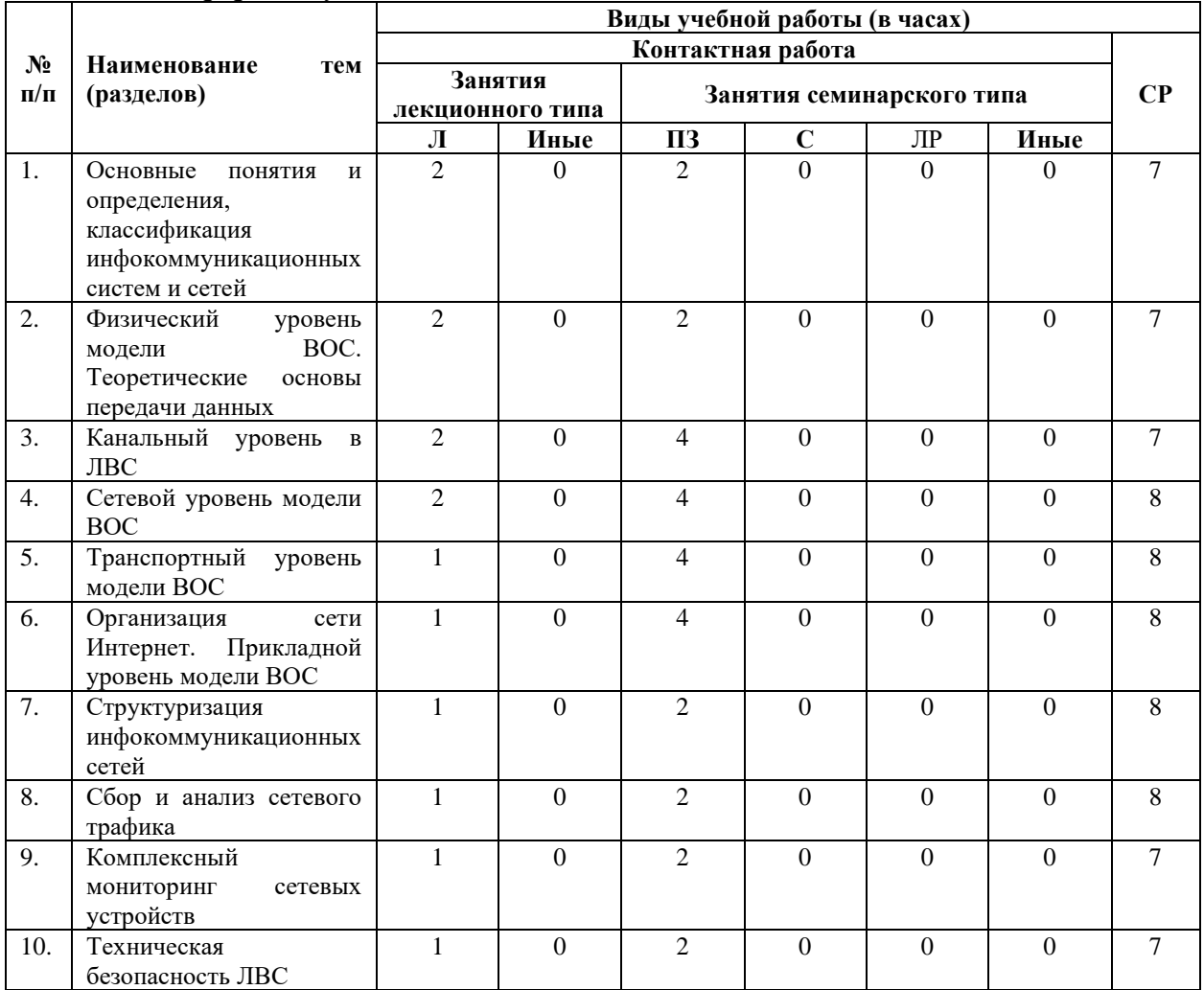

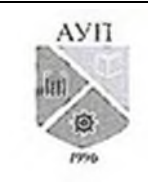

## СМК-ОП .01.1.326-03/23

## *Заочная форма обучения*

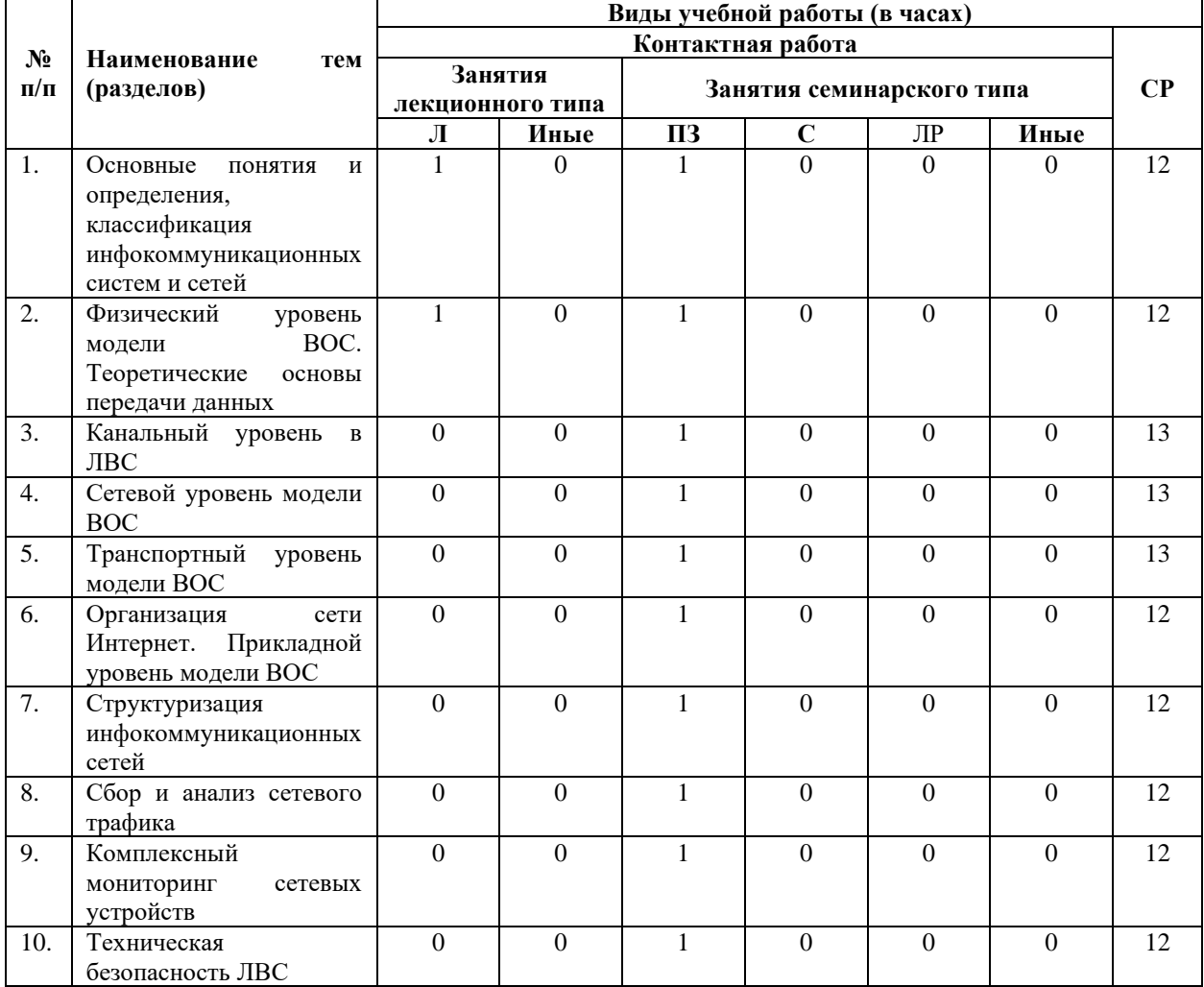

#### *Примечания:*

Л – лекции, ПЗ – практические занятия, С – семинары, ЛР – лабораторные работы, СР – самостоятельная работа.

**2.3. Содержание дисциплины (модуля), структурированное по темам (разделам) и видам работ**

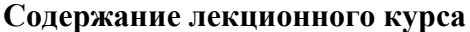

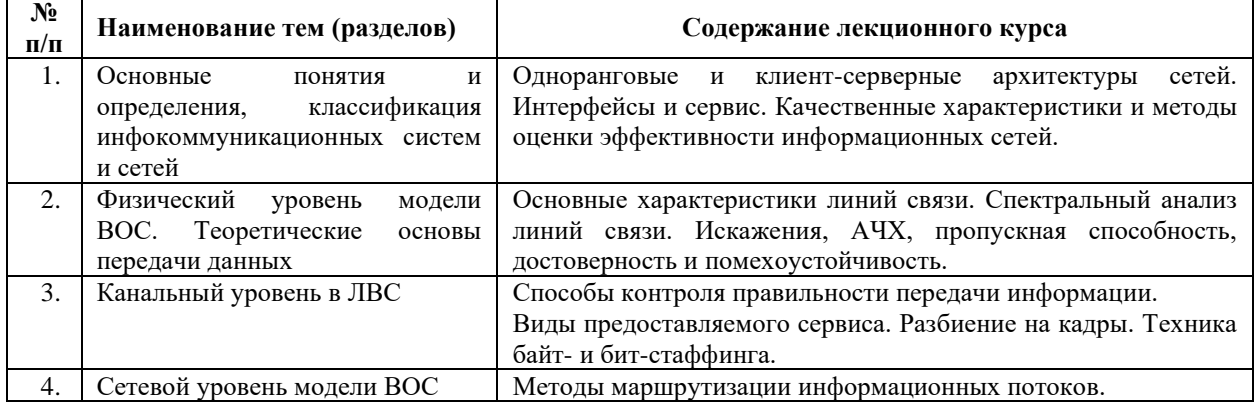

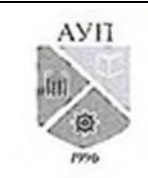

### СМК-ОП .01.1.326-03/23

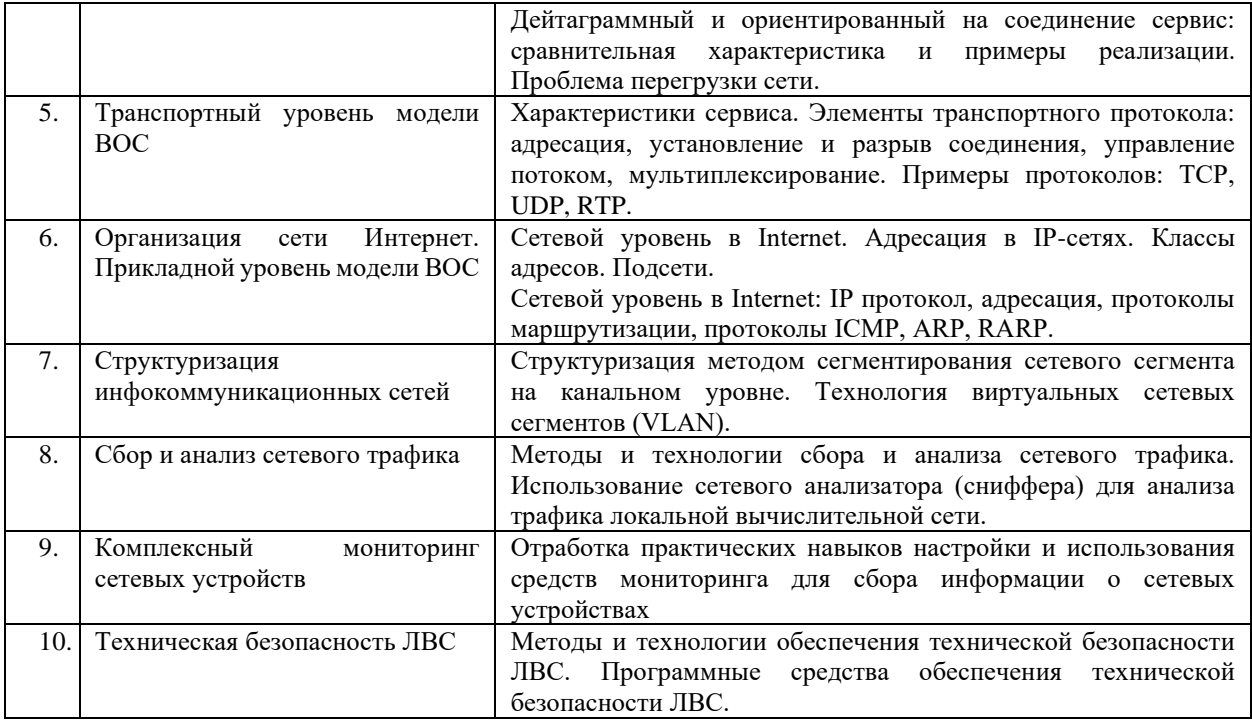

# **Содержание занятий семинарского типа**

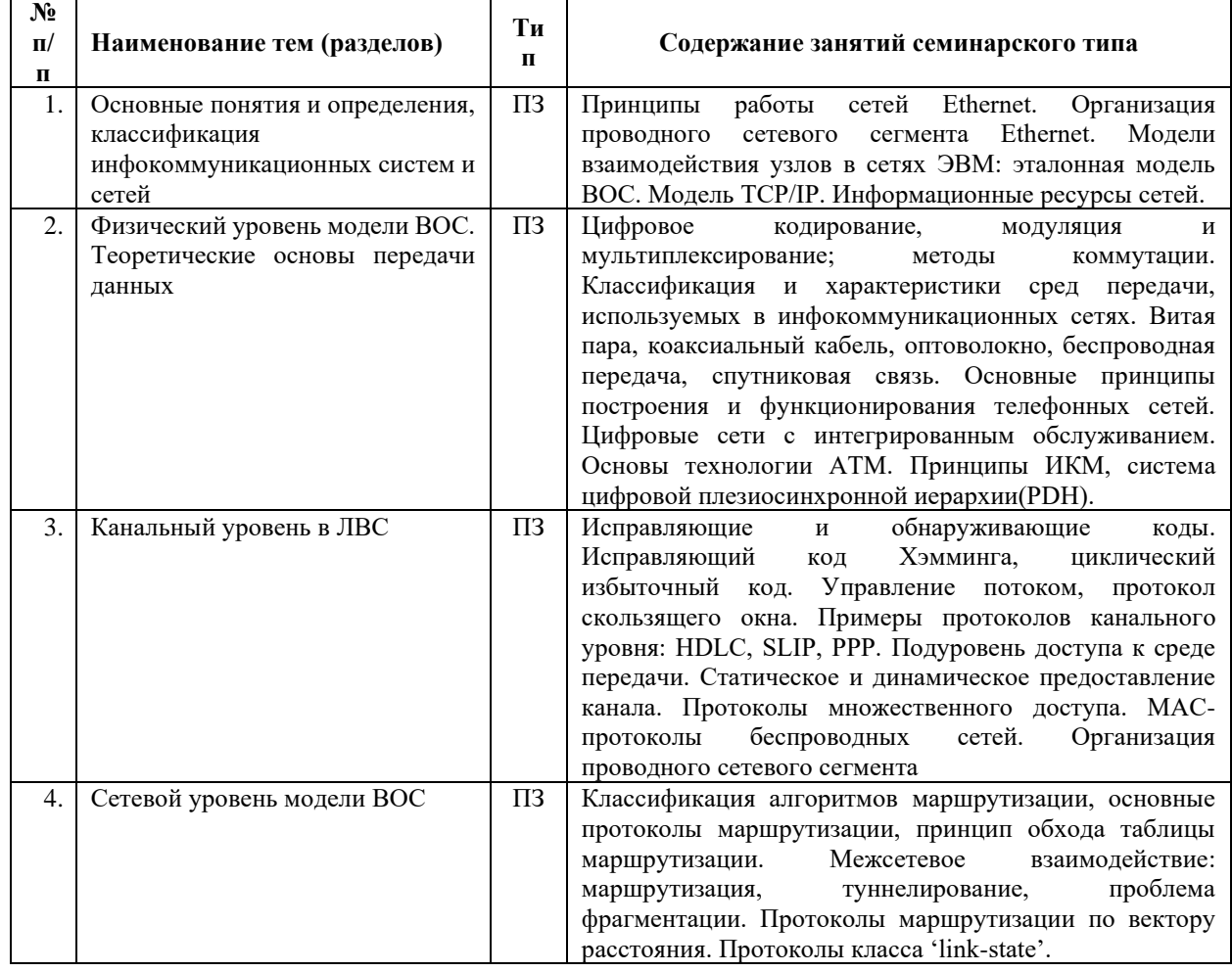

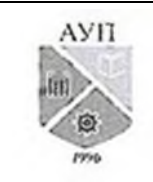

### СМК-ОП .01.1.326-03/23

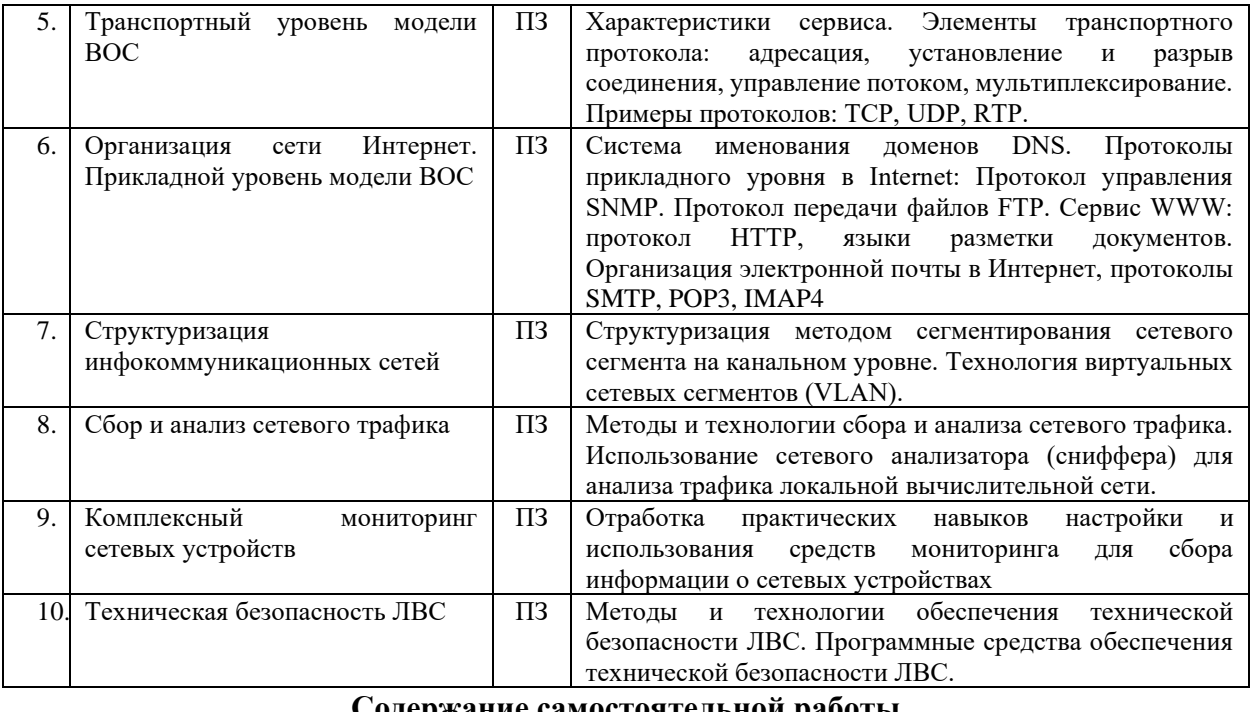

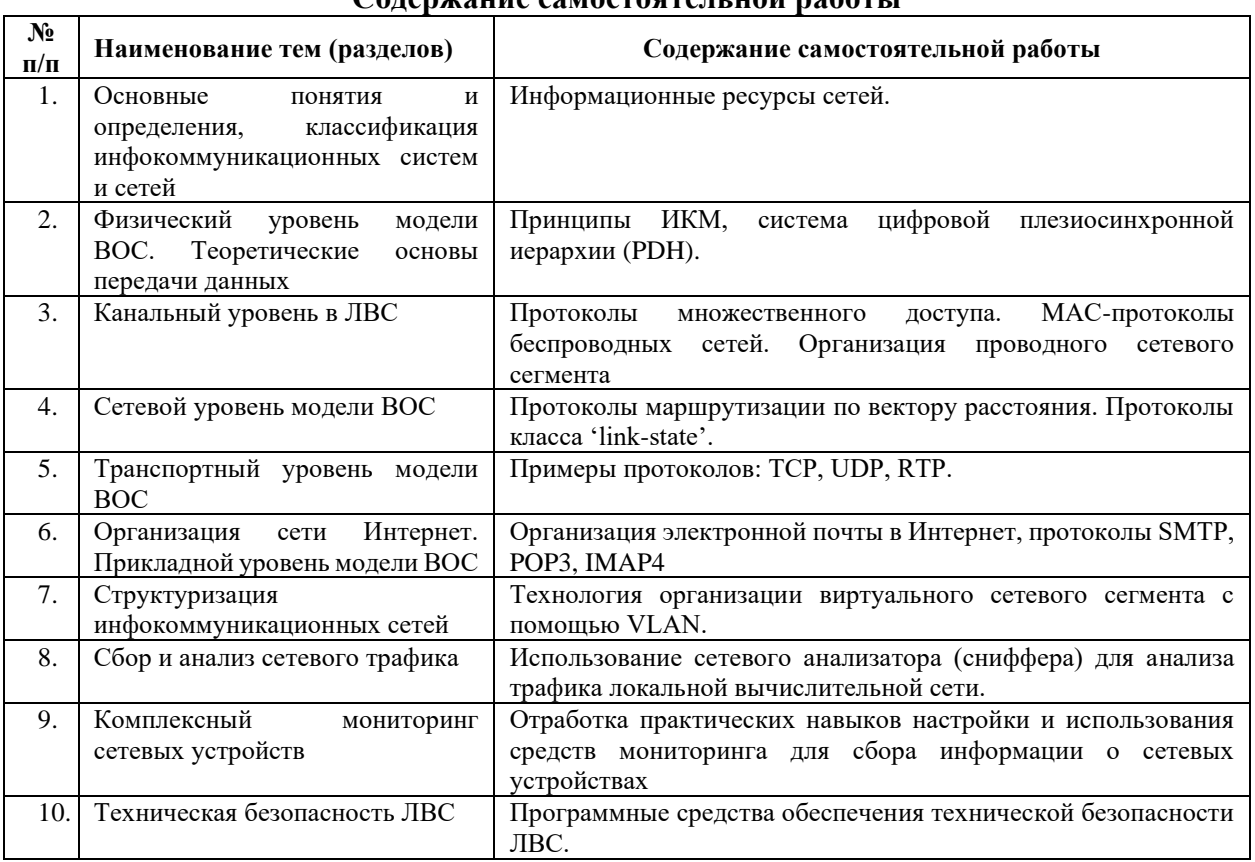

**3. Оценочные материалы для проведения текущего контроля успеваемости и промежуточной аттестации обучающихся по дисциплине (модулю)**

По дисциплине (модулю) предусмотрены следующие виды контроля качества освоения:

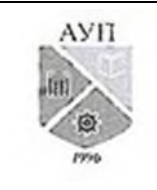

### СМК-ОП .01.1.326-03/23

- текущий контроль успеваемости;
- промежуточная аттестация обучающихся по дисциплине (модулю).

#### **3.1. Оценочные материалы для проведения текущей аттестации по дисциплине (модулю)**

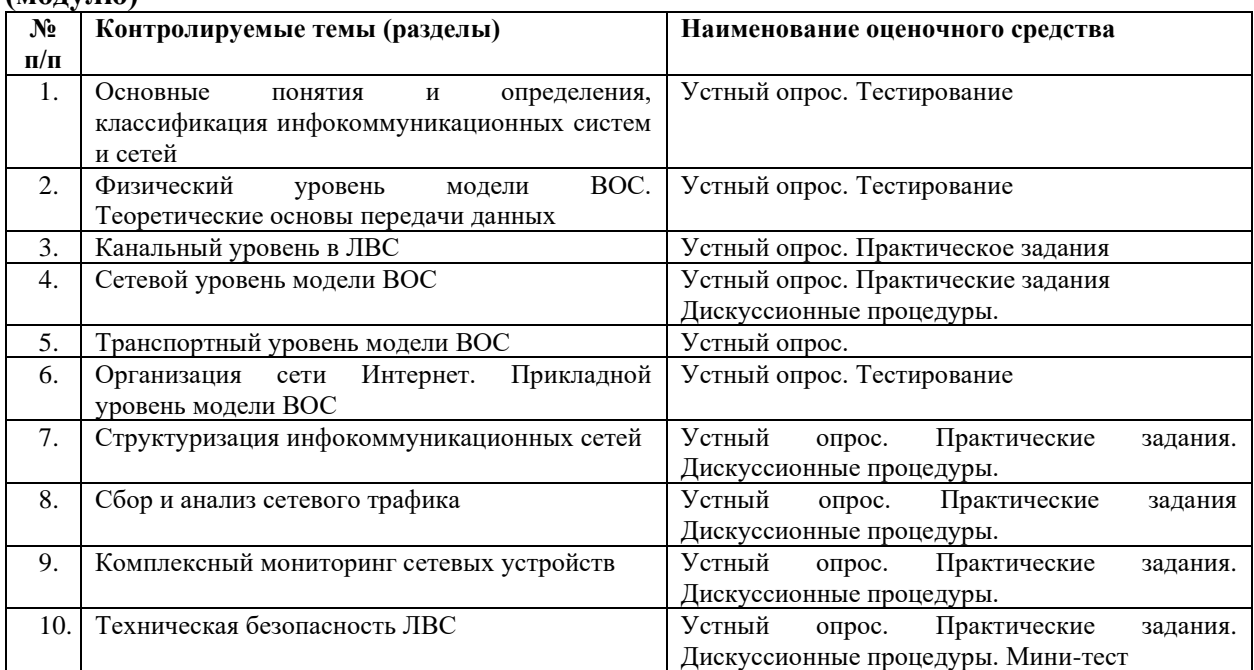

### **3.1.1 Типовые контрольные задания или иные материалы, необходимые для оценки знаний, умений, навыков и (или) опыта деятельности в процессе текущего контроля успеваемости**

### **Устный опрос.**

### **Тема 1. Основные понятия и определения, классификация инфокоммуникационных систем и сетей**

*Вопросы для устного опроса:*

- 1. Принципы работы сетей Ethernet.
- 2. Организация проводного сетевого сегмента Ethernet.
- 3. Модели взаимодействия узлов в сетях ЭВМ.
- **4.** Информационные ресурсы сетей

*Типовые вопросы для теста:*

1. Сети отделов – это …

- локальные сети, не имеющие выход в глобальную сеть Интернет и функционирующие без выделенного сервера
- локальные сети, имеющие выход в глобальную сеть Интернет
- **сети, которые используются сравнительно небольшой группой сотрудников, работающих в одном отделе предприятия**
- отдельные сети, которые не связаны с Интернет
- 2. Конфликт сети это результат …
	- повторной передачи данных в сеть двумя узлами
	- передачи данных в сеть двумя узлами независимо друг от друга
	- **невыполнения передачи данных в сеть двумя узлами**
	- одновременной передачи данных в сеть двумя узлами

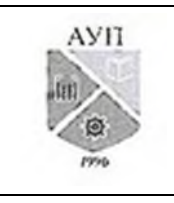

### СМК-ОП .01.1.326-03/23

3. Тонкий коаксиальный кабель подключается через …

- Хаб
- Трансивер
- Повторитель
- **Т-коннектор**

**Тема 2. Физический уровень модели ВОС. Теоретические основы передачи данных** *Вопросы для устного опроса:*

- 1. Цифровое кодирование, модуляция и мультиплексировани.
- 2. Классификация и характеристики сред передачи, используемых в инфокоммуникационных сетях.
- 3. Основные принципы построения и функционирования телефонных сетей.
- **4.** Цифровые сети с интегрированным обслуживанием.

*Типовые вопросы для теста:*

1. Скорость передачи данных – это:

- Точное описание последствий действия исполнителя
- Количество бит, которое передается по каналу за единицу времени
- Векторная физическая величина, характеризующая быстроту перемещения и направления движения материальной точки относительно выбранной систем отчета.
- 2. От чего не зависит пропускная способность любого реального канала связи?
	- Мощности помех
	- Погодных условий
	- Объема информации
	- Аппаратуры
	- Двоичных форматов данных
	- От CMS

### **Тема 3. Канальный уровень в ЛВС**

*Вопросы для устного опроса:*

- 1. Принцип работы обжимного инструмента?
- 2. Какова максимальная длина сегмента кабеля в Ethernet на витой паре?
- 3. Чему присваивается MAC адрес?
- 4. Чему присваивается IP адрес?
- 5. Как «работает» ARP протокол?
- 6. Как запитать сетевое устройство по технологии PoE (Power over Ethernet)?
- 7. Чем кадр Ethernet отличается от IP-пакета?
- 8. Зачем в кадре Ethernet указывается контрольная сумма?

*Практическое задание № 1:*

- 1. Организоваться в группу из 2-х человек для выполнения работы;
- 2. Спланировать выполнение работы и распределить обязанности между членами группы;
- 3. Согласовать с преподавателем распределение обязанностей;
- 4. Получить у преподавателя (или быть готовыми выбрать самим, если преподаватель предложит) оборудование: коннекторы, обжимной инструмент, сегменты кабеля, коммутатор;
- 5. Выполнить обжим сегментов кабеля по прямой схеме с получением N (кол-во уточнить у преподавателя) патчкордов в результате;
- 6. Подключить 2 ПЭВМ (уточнить у преподавателя каких) патчкордами к

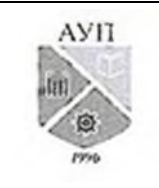

## СМК-ОП .01.1.326-03/23

коммутатору;

- 7. Промаркировать концы патчкордов;
- 8. Загрузить ОС Ubuntu и выполнить настройку сетевых интерфейсов подключенных ПЭВМ с фиксацией настроек в конфигурационных файлах ОС.
- 9. Адреса присвоить по следующей схеме: 1.1. номер команды. номер ПЭВМ (например, для команды обучающихся номер 2 и ПЭВМ номер 10 адрес будут 1.1.2.10);
- 10. Зафиксировать в отчете физическую схему подключения, с указанием использованных портов коммутатора, MAC адресов сетевых интерфейсов и IP и адресов хостов в отчете;
- 11. Выполнить тестирование подключения утилитой PING пакетами по 32 байта и 1000 байт, зафиксировать в отчете время отклика;
- 12. Выполнить тестирование скорости соединения между хостами, зафиксировать скорость в отчете.
- 13. Не отключая собранной установки пригласить преподавателя для демонстрации;
- 14. Защитить отчет у преподавателя.

*Практическое задание № 2:*

- 1. Установить гостевую ОС Ubuntu на виртуальную ПЭВМ, созданную с помощью ПО VirtualBox, на домашней ПЭВМ.
- 2. Настроить сетевое подключение ПЭВМ с гостевой ОС к сети Интернет.

#### **Тема 4. Сетевой уровень модели ВОС.**

*Вопросы для устного опроса:*

- 1. Классификация алгоритмов маршрутизации
- 2. Основные протоколы маршрутизации
- 3. Принцип обхода таблицы маршрутизации.
- 4. Межсетевое взаимодействие.
- 5. Протоколы маршрутизации по вектору расстояния.

*Вопросы к групповой дискуссии:*

- 1. Зачем нужен маршрутизатор?
- 2. Что такое широковещательный трафик?
- 3. Зачем нужно локализовывать широковещательный трафик?
- 4. Как в общем можно большую IP сеть разбить на более мелкие подсети?
- 5. Чем маршрутизатор отличается от коммутатора?
- 6. Будут ли ПЭВМ пинговать друг друга если маршрутизатор в полученном сегменте заменить на коммутатор? Почему?

*Практическое задание № 1:*

- 1. Организоваться в команду из 2-х человек для выполнения работы. За каждым членом команды закрепляется одна ПЭВМ, за настройку которой он отвечает;
- 2. Спланировать выполнение работы и распределить обязанности между членами группы;
- 3. Получить у преподавателя (или выбрать самим) оборудование: маршрутизатор, 2 патч-корда;
- 4. Собрать сегмент: ПЭВМ ---- маршрутизатор ---- ПЭВМ.
- 5. Определить систему IP адресации подключенных ПЭВМ, исходя из следующих условий:
- 6. команде выдается (большая) сеть класса C с идентификатором 2.2.номер команды.0/24 (например для команды 7 – сеть 2.2.7.0/24);

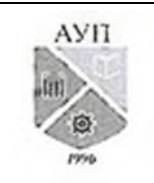

## СМК-ОП .01.1.326-03/23

- 7. каждую ПЭВМ, вверенную команде, следует поместить в отдельную подсеть (большой сети) + эта подсеть должна вмещать не менее 11 хостов;
- 8. В отчет внести идентификаторы исходной и полученных подсетей, а также схему расчета.
- 9. Каждый член команды загружает ОС Ubuntu и выполняет настройку сетевых интерфейсов вверенной ПЭВМ, исходя из определенной на предыдущем шаге, системе адресации;
- 10. Далее один член команды присваивает дополнительный IP адрес сетевому интерфейсу своей ПЭВМ для соединения с ненастроенным маршрутизатором. Осуществляет подключение к нему и его настройку для обеспечения связи между подсетями из шага 5. После чего дополнительный адрес с ПЭВМ убирается;
- 11. Каждый член команды проверяет сетевое соединение своей ПЭВМ с ПЭВМ из другой сети и маршрутизатором утилитой ping. Заносит в отчет время отклика;
- 12. Каждый член команды на своей ПЭВМ определяет маршрут (шлюз) по умолчанию;
- 13. Каждый член команды проверяет сетевое соединение своей ПЭВМ с ПЭВМ из другой сети и маршрутизатором утилитой ping. Заносит в отчет время отклика;
- 14. Каждый член команды подключается к маршрутизатору и отражает в отчете его таблицу маршрутизации в виде набора строк (маршрутов) следующего вида: назначение — шлюз\_назначения — сетевой\_интерфейс — метрика

### Например:

1.4.2.0/24 1.4.2.252 eth0 20;

- 15. Каждый член команды приводит в отчете таблицу маршрутизации своей ПЭВМ в виде набора строк (маршрутов) следующего вида:
	- назначение шлюз\_назначения сетевой\_интерфейс метрика
- 16. Далее необходимо зафиксировать в отчете схему подключения, с указанием ip адресов хостов в том числе маршрутизатора (с масками конечно);
- 17. Далее следует, не отключая собранной установки, пригласить преподавателя для демонстрации (быть готовым вводить использованные команды с нуля – т.е. без использования истории);
- 18. Защитить отчет у преподавателя.

*Практическое задание № 2*

- 1. Установить 2 гостевые ОС Ubuntu на виртуальные ПЭВМ, созданные с помощью ПО VirtualBox, на домашней ПЭВМ.
- 2. Разместить настроенные виртуальные машины в разных сетях и настроить сетевое подключение между ними.

#### **Тема 5. Транспортный уровень модели ВОС**

*Вопросы для устного опроса:*

- 1. Характеристики сервиса.
- 2. Элементы транспортного протокола.
- *3.* Примеры протоколов: TCP, UDP, RTP.

#### **Тема 6. Организация сети Интернет. Прикладной уровень модели ВОС**

*Вопросы для устного опроса:*

- 1. Система именования доменов DNS.
- 2. Протоколы прикладного уровня в Internet:
- 3. Протокол управления SNMP.
- 4. Протокол передачи файлов FTP.
- 5. Сервис WWW: протокол HTTP, языки разметки документов.

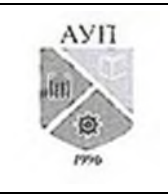

## СМК-ОП .01.1.326-03/23

*6.* Организация электронной почты в Интернет, протоколы SMTP, POP3, IMAP4 *Типовые вопросы для тестов:*

1. Какой способ подключения к сети Интернет обеспечивает самую высокую скорость передачи информации? Перечислите в порядке убывания скорости.

- коммутируемый доступ по телефонной линии Dial-Up;
- доступ по выделенному каналу связи;
- доступ по цифровой абонентской линии ADSL;

2. Единицы измерения скорости передачи информации в компьютерной сети:

- кбит/с;
- Мбит/с;
- кбайт;
- Мбайт.

3. Какие из перечисленных программ являются браузерами:

- Internet Explorer:
- FireFox:
- Outlook;
- Opera;
- Skype;
- ICQ

### **Тема 7 Структуризация инфокоммуникационных сетей.**

*Вопросы для устного опроса:*

1. Структуризация методом сегментирования сетевого сегмента на канальном уровне.

*2.* Технология виртуальных сетевых сегментов

*Вопросы к групповой дискуссии:*

- 1. Куда указывает маршрут по умолчанию на хостах в сегментах?
- 2. Что такое ICMP и зачем оно нужно?
- 3. Что будет если порт коммутатора добавит нетэгированным в 0-й VLAN и 77-й?
- 4. Чем отличается тэгированный порт от нетэгированного в рамках технологии VLAN?
- 5. Что такое PVID и для чего оно нужно?
- 6. Откуда коммутатор «узнает», что кадр адресован в некоторый VLAN?
- 7. Имеется ПЭВМ, подключенная к порту коммутатора, входящему в VLAN 45 как нетэгированный – соединение есть. Пропадет ли соединение, если эту ПЭВМ подключить к данному порту через простой коммутатор?

*Практическое задание № 1:*

- 1. Выбрать необходимое для выполнения работы оборудование из представленного;
- 2. Собрать сегмент (рис. 1).

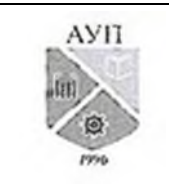

## СМК-ОП .01.1.326-03/23

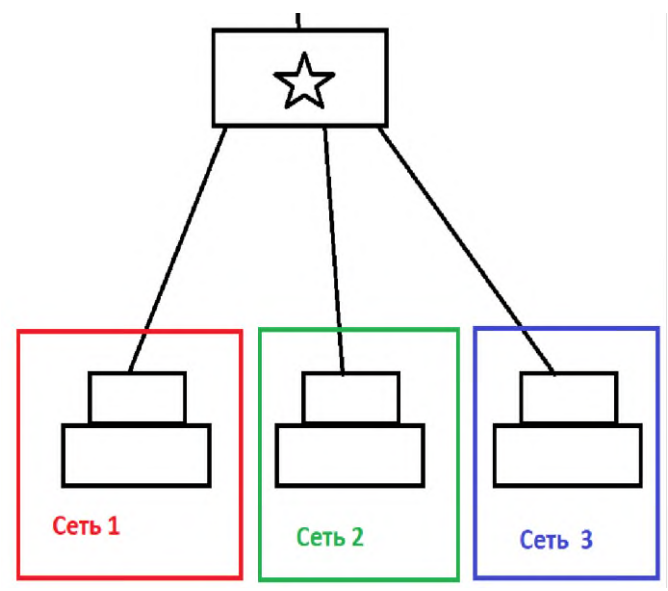

- Рис. 1. Сегмент без маршрутизатора (звездой обозначен коммутатор).
	- 3. Каждый член команды загружает ОС Ubuntu и выполняет настройку сетевых интерфейсов вверенной ПЭВМ.
	- 4. Адреса всем ПЭВМ присвоить по следующей схеме: 3.номер команды.номер сети.номер ПЭВМ маска 24 (255.255.255.0) Например, для ПЭВМ номер 12, сети 3 и команды 7 адрес будет таким: 3.7.3.12/24;
	- 5. Далее необходимо зафиксировать в отчете схему подключения, с указанием ip адресов ПЭВМ;
	- 6. Каждый член команды проверяет наличие (или отсутствие) сетевое соединение с соседней ПЭВМ с помощью утилиты ping. Заносит в отчет время отклика;
	- 7. Далее команда производит сегментирование сетевого сегмента на коммутаторе, таким образом, чтобы ПЭВМ из различных сетей «попали» в отдельный VLAN;
	- 8. Далее команда производит настройку порта коммутатора, в который будет подключаться маршрутизатор. Напомним, что данный порт должен быть членом тех VLAN, которые соответствуют IP-сетям, соединяемых маршрутизатором;
	- 9. С учетом предыдущего шага команда производит настройку маршрутизатора. Это предполагает создание/настройку отдельного сетевого интерфейса для передачи трафика из/в отдельный VLAN;
	- 10. Выполняется подключение маршрутизатора к настроенному порту коммутатора

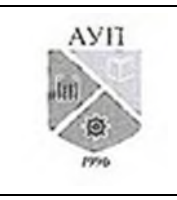

СМК-ОП .01.1.326-03/23

(рис. 2);

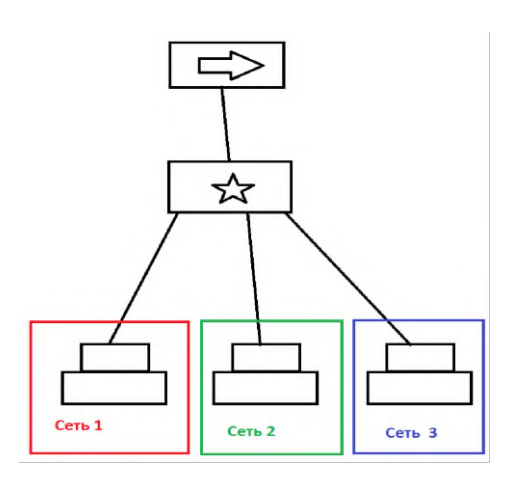

Рис. 2. Подключение маршрутизатора.

- 11. Каждый член команды настраивает на своей ПЭВМ маршрут по умолчанию;
- 12. Каждый член команды проверяет сетевое соединение с соседней ПЭВМ с помощью утилиты ping. Заносит в отчет время отклика;
- 13. Каждый член команды отображает в отчете схему коммутатора, включающую принадлежность его портов к заданным VLANам;
- 14. Каждый член команды отображает в отчете физическую схему соединений с указанием ip- адресации;

15. Команда демонстрирует работоспособность установки преподавателю.

*Практическое задание № 2:*

1. Настроить VLAN-интерфейс на гостевой ОС Ubuntu на домашней ПЭВМ.

#### **Тема 8. Сбор и анализ сетевого трафика**.

*Вопросы для устного опроса:*

- 1. Методы и технологии сбора и анализа сетевого трафика.
- *2.* Использование сетевого анализатора (сниффера) для анализа трафика локальной вычислительной сети

*Вопросы к групповой дискуссии:*

- 1. Каким образом сетевая плата конкретной ПЭВМ в локальной сети распознает кому адресован пакет?
- 2. Какие методы применяют с целью исключения возможности перехвата сообщений снифферами?
- 3. Что такое ARP спуффинг? В чем заключается принцип его работы?
- 4. Каковы способы борьбы с ARP спуффингом?

*Практическое задание № 1*

- 1. Организоваться в команду из 2-х человек для выполнения работы;
- 2. Получить у преподавателя задание по генерации-захвата трафика, занести его в отчет;
- 3. Спланировать выполнение работы и распределить обязанности между членами группы;
- 4. Получить у преподавателя оборудование: 1 маршрутизатора/коммутатор (должна быть функция port mirroring). Модель оборудования может выдаваться

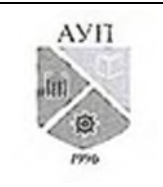

### СМК-ОП .01.1.326-03/23

преподавателем без учета пожеланий обучающегося.

- 5. Выполнить сброс настроек полученного коммутатора/маршрутизатора (далее К-М).
- 6. Если работа выполняется на одной ПЭВМ, то сегмент собирается согласно пункту 7, иначе (если на двух) — согласно пункту 8.
- 7. Следует узнать IP адрес, установленный на сет. интерфейсе ПЭВМ, подключенной к корпоративной сети (далее КС). Собрать сегмент (рис. 3). Роль хоста-клиент будет играть виртуальная машина (ВМ), в хоста-слушателя реальная ПЭВМ. Следует подключить патчкордом сетевой интерфейс ВМ (обычно невстроенный) к К-М. Отключить КС от реальной ПЭВМ, и ее освободившийся интерфейс (обычно встроенный) подключить к К-М. КС следует также подключит к коммутатору.
- 8. Собрать сегмент (рис. 2). Хост-клиент должен быть подключен к К-М сетевым интерфейсом, настроенным для соединения с корпоративной сетью (КС). Обычно это встроенный интерфейс. Патчкорд, соединяющий с КС, в свою очередь должен быть подключен к К-М. Хост-слушатель подключается к К-М своим дополнительным интерфейсом (обычно это невстроенный интерфейс).

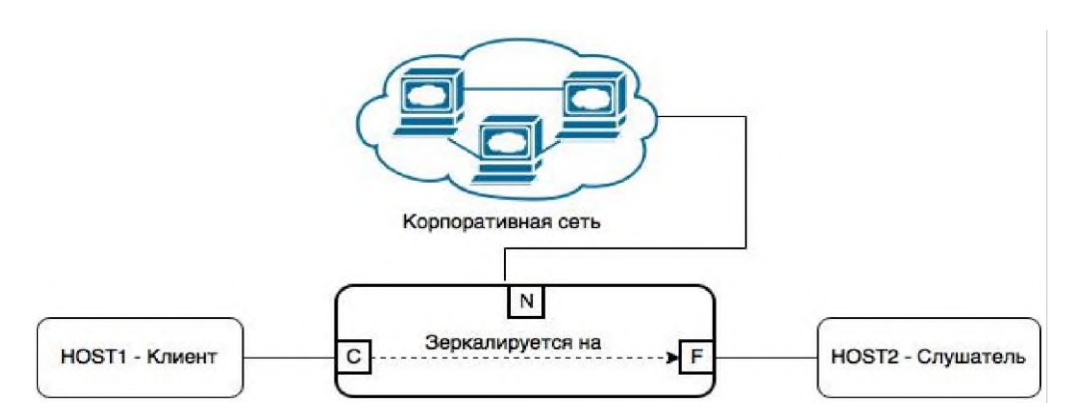

- Рис. 3. Сегмент с прослушиваемым хостом.
	- 9. Внимание: перед подключением рекомендуется временно отключить от К-М от корпоративной сети, после настройки — возобновить подключение;
	- 10. С хоста-слушателя осуществляется подключение к К-М для настройки зеркалирования входящего и исходящего трафика порта C на порт F. Подключение осуществляется без установления дополнительного ip адреса (он уже присвоен) хоста. Подключение осуществляется с помощью ПО putty.
	- 11. На хосте-слушателе настроить и запустить анализатор трафика. В отчете отметить используемый фильтр захвата (Capture filter);
	- 12. На хосте-клиента запустить имитацию трафика. В отчете отметить способ имитации и указать ip адрес назначения, порт и прикладной протокол, соответствующие генерируемому трафику;
	- 13. На хосте-слушателе проанализировать захваченные пакеты, убедиться, что Вы можете объяснить порядок их следования, смысл типовых полей заголовка, иерархию заголовков в пакете;
	- 14. В отчете отметить число захваченных пакетов и соответствующие им прикладные протоколы (если таковых нет, то сетевые и транспортные);
	- 15. На хосте-слушателе сохранить захваченные пакеты в файл формата \*.pcap на рабочий стол;
	- 16. Далее следует, не отключая собранной установки, пригласить преподавателя для

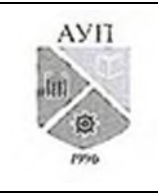

### СМК-ОП .01.1.326-03/23

демонстрации и дачи ответа на вопросы по поводу захваченного трафика;

17. Защитить отчет у преподавателя.

*Практическое задание № 2*

- 1. Установить ПО Wireshark на домашней ПЭВМ.
- 2. Осуществить захват DNS-пакетов, источником которых является домашняя ПЭВМ.

### **Тема 9. Комплексный мониторинг сетевых устройств**.

*Вопросы для устного опроса:*

1. Отработка практических навыков настройки сетевых устройств

*2.* Использование средств мониторинга для сбора информации о сетевых устройствах *Вопросы к групповой дискуссии:*

- 1. Каковы плюсы использования забикс-агента перед SNMP для мониторинга хоста?
- 2. Через какой порт работает сервер SNMP?
- 3. На каком уровне модели ВОС действует SNMP?
- 4. Какой протокол транспортного уровня использует SNMP?
- 5. Какая польза от использовании MIB при мониторинге через SNMP?
- 6. Чем заббикс-хост отличается от заббикс-шаблона?
- 7. Можно ли через SNMP управлять устройством, а не только читать его параметры?

8. Какая связь в системе заббикс между хостом, элементом, тригером и событием?

*Практическое задание № 1*

- 1. Организоваться в команду из 2-х человек для выполнения работы;
- 2. Спланировать выполнение работы и распределить обязанности между членами группы;
- 3. Получить у преподавателя оборудование: 1 маршрутизатора/коммутатор (должна быть поддержка протокола SNMP). Модель оборудования может выдаваться преподавателем без учета пожеланий обучающегося.
- 4. Выполнить сброс настроек полученного коммутатора/маршрутизатора (далее К-М).
- 5. Собрать сегмент (рис. 4).

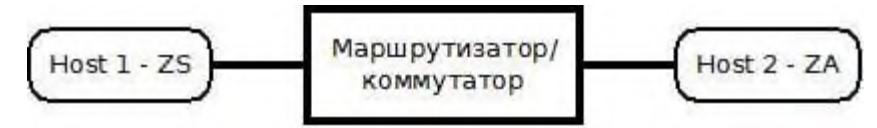

Рис. 4. Сегмент сети.

- 6. На хостах 1 и 2 (далее ZS и ZA, соответственно) загружается ОС Ubuntu и осуществляется настройка сетевых интерфейсов. IP адреса присваиваются по следующей схеме: 6.6.[номер\_команды].[номер\_ПЭВМ] маска 16.
- 7. Например, если номер команды = 33, а номер ПЭВМ = 88, то адрес будет таким 6.6.33.88/16.
- 8. Настройка интерфейсов должна быть сохранена в файлах конфигурации.
- 9. На хосте ZS устанавливается доп. временный адрес и осуществляется подключение к К-М и добавление/изменение его IP адреса по-умолчанию на IP адрес:

6.6.[номер\_команды].250 маска 16.

Например, 6.6.33.250/16.

- 10. На хосте ZS доп. ip адрес убирается. Обязательно проверяется доступность с хоста ZS хостов ZA и К-М по присвоенным им ip-адресам;
- 11. Смеха сегмента + ip адресация заносится в отчет.
- 12. Следующие два шага (для экономии времени) можно выполнять параллельно:

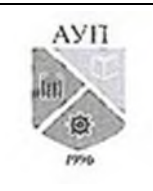

### СМК-ОП .01.1.326-03/23

- 13. Далее производиться подключение и настройка на К-М SNMP-клиента. При настройке SNMP должны быть указаны (Для ZYXEL keenetic lite данный шаг пропускается):
- 14. Название SNMP-комьюнити: stud[номер\_команды] (например, stud33)
- 15. Режим доступа: чтение (read access) Комьюнити заноситься в отчет.
- 16. Далее производиться настройка zabbix-agent на хосте ZA для его связи с zabbixсервером, запущенном на хосте ZS.
- 17. После настройки клиентов (на хостах ZA и К-М) осуществляется настройка zabbixсервера на хосте ZS. Для этого выполняется запуск браузера и переход в нем по адресу: http://[IP-адрес-хоста-ZS]/zabbix

18. Далее при добавлении в заббикс-сервер хоста ZA должны быть выполнены условия: Имя хоста: host-[номер\_команды]

Группа (хост должен быть только в этой группе): user-hosts-[номер\_команды] Шаблон: Template\_Linux

19. Далее при добавлении в заббик-сервер К-М должны быть выполнены условия: Имя хоста: (router - если маршрутизатор/switch - если коммутатор) -[номер\_команды] Группа (хост должен быть только в этой группе): net-devices-[номер\_команды]

Шаблон: Template\_SNMPv2\_Device, Template\_Standalone.

Примечание1: Для ZYXEL keenetic lite только Template\_Standalone.

Примечание2: Для DLINK используйте шаблон для протокола SNMP версии 1 Template\_SNMPv1\_Device.

20. Параметры внесенных хостов заносим в отчет;

21. Создаем 1 график для (по выбору преподавателя):

для хоста ZA для следующих элементов данных:

- Processor load
- Free disk space on /
- **•** Free memory
- **•** Incoming traffic on interface eth0
- **•** Outgoing traffic on interface eth0
- для К-М для следующих элементов данных:
- IfOutOctets[X]
- **·** IfInOctets[X]
- для К-М (zyxel lite) для следующих элементов данных:
- ICMP ping
- 22. В отчете отразить среднее значение параметра по графику. Далее следует, не отключая собранной установки, пригласить преподавателя для демонстрации и защиты отчета.
- 23. Далее следует запустить скрипт очистки (/etc/zabbix/clean zabbix.sh) если это сделано не будет, то будет наложен штраф — 10 баллов.

*Практическое задание № 2*

- 1. Установить ПО Zabbix на гостевой ОС Ubuntu, развернутой в виртуальном окружении на домашней ПЭВМ.
- 2. Установить Zabbix-агента на основной ОС на домашней ПЭВМ.
- 3. Осуществить подключение и сбор статистики с установленного агента с помощью zabbix-сервера.

## **Тема 10. Техническая безопасность ЛВС.**

*Вопросы для устного опроса:*

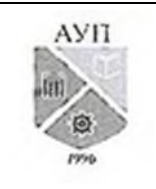

## СМК-ОП .01.1.326-03/23

- 1. Методы и технологии обеспечения технической безопасности ЛВС.
- *2.* Программные средства обеспечения технической безопасности ЛВС

*Вопросы к групповой дискуссии:*

- 1. Чем отличаются NULL, Xmas сканирование?
- 2. Почему сканирование SYN считается наиболее быстрым?
- 3. Как при сканировании определяется версия сервиса, запущенного на порту?
- 4. Какое сканирование и почему происходит дольше TCP или UDP портов?
- 5. Чем отличается statefull от stateless брандмауэра?
- 6. Для чего нужна функция трансляции (nat-ирования) адресов на брандмауэре?
- 7. Для чего используется функции Port Forwarding на брандмауэре?

*Практическое задание № 1*

- 1. Узнать у преподавателя о том, выполнять ли работу в команде или персонально.
- 2. Спланировать выполнение работы и распределить обязанности между членами группы;
- 3. Получить у преподавателя оборудование (при необходимости). Модель оборудования может выдаваться преподавателем без учета пожеланий обучающегося.
- 4. Выполнить сброс настроек полученного коммутатора/маршрутизатора (далее **К-М**).
- 5. В случае:
- а) командного выполнения собрать сегмент (рис. 5);

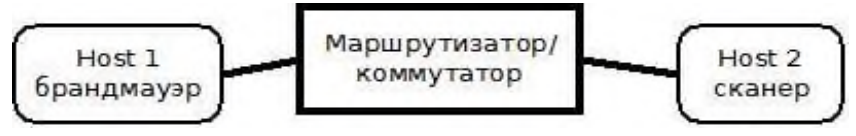

Рис. 5. Сегмент сети.

б) персонального выполнения — пропустить этот шаг. Роль хоста 1 будет играть виртуальная машина (ВМ) с ОС Ubuntu, роль 2-го хоста реальная ПЭВМ, на которой запущена (ВМ).

6. На хостах 1 и 2 (в случае персонального выполнения только на 1-ом хосте, на 2-м хосте будет уже задан ip-адрес вида 7.7.xxx.xxx/16) загружается ОС Ubuntu и осуществляется настройка сетевых интерфейсов. IP адреса присваиваются по следующей схеме: 7.7.[номер\_команды].[номер\_ПЭВМ] маска 16.

Например, если номер команды = 33, а номер ПЭВМ = 88, то адрес будет таким 7.7.33.88/16. Настройка интерфейсов должна быть сохранена в файлах конфигурации.

- 7. Обязательно проверяется доступность наличие связи между хостами по присвоенным им ip-адресам;
- 8. Смеха сегмента + ip адресация заносится в отчет.
- 9. Провести сканирование портов 1 хоста, запустив сканер со 2-го хоста. Опции сканирования подобрать самостоятельно таким образом, чтобы получить наибольшую информацию о хосте 1 (минимум — список номеров открытых портов). Результаты сканировании должны быть сохранены в файлы в папке (Ubuntu – папка /home/user/nmap, Windows – папка D:\working\nmap)

Опции сканирования + их описание, а также полученные данные о хосте 1 занести в отчет.

- 10. Настроить порядок фильтрации на 2м хосте в соответствии с одним из следующих сценариев его использования (по выбору преподавателя):
	- − хост 2 это публичный FTP сервер;
	- − хост 2 это сервер мониторинга Zabbix для корпоративной сети 7.7.0.0/16;
	- − хост 2 это Proxy HTTP и DNS Сервер для корпоративной сети 7.7.0.0/16;

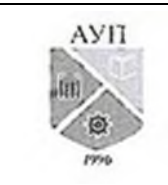

## СМК-ОП .01.1.326-03/23

- − хост 2 это сервер БД MYSQL для корпоративной сети 7.7.0.0/16;
- − хост 2 это сервер печати для корпоративной сети 7.7.0.0/16;
- − на хосте 2 расположен публичный сайт компании;
- − хост 2 маршрутизатор, соединяющий внутреннюю сеть компании 7.7.0.0/16 с внешней;
- − хост 2 это DNS Сервер для корпоративной сети 7.7.0.0/16.
- 11. Название сценария, а также используемые правила с комментариями занести в отчет.
- 12. Провести сканирование хоста 2, отражающее действие назначенных правил. Результаты сохранить в файл — result.txt.
- 13. В отчете отметить какие порты были закрыты по сравнению с предыдущим сканированием.
- 14. Пригласить преподавателя для защиты отчета.
- 15. Далее следует запустить скрипт очистки (/etc/iptables/clean.sh) если это сделано не будет, то будет наложен штраф — 10 баллов.
- *Практическое задание № 2*
	- 1. Установить ПО IPtables на гостевой ОС Ubuntu, развернутой в виртуальном окружении на домашней ПЭВМ.
	- 2. Осуществить настройку подсчета пакетов ICMP, пришедших с основной ОС.

Убедиться в правильной работе настроенного счетчика пакетов путем инициации отправки пакетов и проверке их учета в журнальном файле (log-файле) на гостевой ОС.

### **Мини-тест**

- 1. Какое определение наиболее точно подходит к понятию "телекоммуникационная сеть"?
- A. Информационная сеть, предназначенная для передачи данных на большие расстояния.
- B. Информационная сеть, использующая в качестве среды передачи телеэфир.
- C. Информационная сеть, предназначенная для вещания телевизионных каналов.
- D. Информационная сеть, использующая в качестве среды передачи излучение в инфракрасном диапазоне.
- 2. 2. Каковы границы спектра сигнала, представленного разложением (f частота основной гармоники):

$$
s(t) = A \times \frac{4}{\pi} \sum_{k=1}^{4} \frac{\sin(2\pi k f t)}{k}
$$

- A. от f до 4f
- B. от 1 до 4
- C. от f до бесконечности
- 3. Какие утверждения справедливы по отношению к ортогональным сигналам?
- A. энергия взаимодействия ортогональных сигналов равна нулю
- B. один из взаимно ортогональных сигналов может быть представлен линейной комбинацией других
- C. любой сигнал может быть представлен линейной комбинацией взаимно ортогональных сигналов
- 4. При каком виде сервиса канального уровня передача данных осуществляется в три этапа: (1) инициирование счетчиков кадров и приемных буферов, (2) передача кадров, (3) освобождение счетчиков, буферов и других ресурсов?

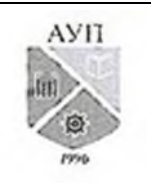

### СМК-ОП .01.1.326-03/23

- A. Сервис без уведомления и без соединения
- B. Сервис с уведомлением и без соединения
- C. Сервис с уведомлением и с соединением
- 5. В чем заключается метод разбиения на кадры на основе бит-стаффинга?
- A. Границы кадра обозначаются специальной последовательностью символов
- B. Границы кадра обозначаются специальной битовой последовательностью
- C. В начале каждого кадра передается специальный байт, указывающий длину кадра
- 6. Какое утверждение отражает основную идею CRC-кодов?
- A. Исходное сообщение делится по модулю 2 на генератор полиномов и остаток от деления добавляется к сообщению. В результате этого полученное кодослово делится на тот же генератор без остатка; наличие остатка от деления - признак ошибки в принятом кодослове.
- B. В конец исходного сообщения добавляется один дополнительный разряд, значение которого таково, что сумма единиц в полученном кодослове является четной (или нечетной, в зависимости от договоренности взаимодействующих сторон).
- C. Контрольными разрядами в кодослове являются те, номера которых являются степенью 2-ки. Номера остальных разрядов представляются суммой степеней 2 ки. Контрольный разряд с номером N выравнивает до четного разряды кодослова с номерами, в разложении которых по степеням 2-ки участвует N
- 7. Какова реакция отправителя и получателя на появление в последовательности поврежденного кадра при использовании механизма "выборочный повтор"?
- A. Отправитель отмечает не подтвержденный (поврежденный) кадр и повторно посылает только его.
- B. Все кадры, поступившие после поврежденного, сбрасываются и не подтверждаются. Как следствие, отправитель, по истечении таймаута на ожидание подтверждения, повторно пошлет все кадры, начиная с поврежденного.
- C. Получатель выбирает из последовательности поврежденные кадры и запрашивает у отправителя их повторную передачу
- 8. Какой физический смысл имеет размер окна отправки в протоколах скользящего окна?
- A. Это количество кадров, которые отправитель может послать получателю не дожидаясь подтверждения
- B. Это количество кадров, которые получатель должен получить до отправки первого подтверждения
- C. Это количество кадров, которые получатель может принять, не отправляя подтверждение
- 9. Для передачи данных используется манчестерское кодирование. На рисунке изображен фрагмент осциллограммы сигнала. Какое количество битов передано в течение данного фрагмента?

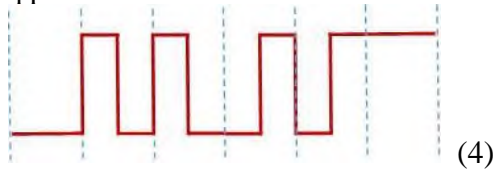

10. Используется код с контролем четности и выравниванием до четного. Каково правильное кодослово для следующего исходного сообщения: 0011001?

**3.1.2. Методические материалы, определяющие процедуры оценивания знаний, умений, навыков и (или) опыта деятельности в ходе текущего контроля успеваемости**

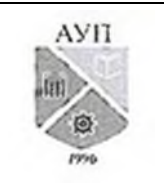

СМК-ОП .01.1.326-03/23

#### **Устный ответ**

Оценка знаний предполагает дифференцированный подход к обучающемуся, учет его индивидуальных способностей, степень усвоения и систематизации основных понятий и категорий по дисциплине. Кроме того, оценивается не только глубина знаний поставленных вопросов, но и умение использовать в ответе практический материал. Оценивается культура речи, владение навыками ораторского искусства.

*Критерии оценивания:* последовательность, полнота, логичность изложения, анализ различных точек зрения, самостоятельное обобщение материала, использование профессиональных терминов, культура речи, навыки ораторского искусства. Изложение материала без фактических ошибок.

Оценка *«отличн*о» ставится в случае, когда материал излагается исчерпывающе, последовательно, грамотно и логически стройно, при этом раскрываются не только основные понятия, но и анализируются точки зрения различных авторов. Обучающийся не затрудняется с ответом, соблюдает культуру речи.

Оценка *«хорошо»* ставится, если обучающийся твердо знает материал, грамотно и по существу излагает его, знает практическую базу, но при ответе на вопрос допускает несущественные погрешности.

Оценка *«удовлетворительно»* ставится, если обучающийся освоил только основной материал, но не знает отдельных деталей, допускает неточности, недостаточно правильные формулировки, нарушает последовательность в изложении материала, затрудняется с ответами, показывает отсутствие должной связи между анализом, аргументацией и выводами.

Оценка *«неудовлетворительно»* ставится, если обучающийся не отвечает на поставленные вопросы.

#### **Дискуссионные процедуры**

*Круглый стол, дискуссия, полемика, диспут, дебаты, мини-конференции* являются средствами, позволяющими включить обучающихся в процесс обсуждения спорного вопроса, проблемы и оценить их умение аргументировать собственную точку зрения. Задание дается заранее, определяется круг вопросов для обсуждения, группы участников этого обсуждения.

Дискуссионные процедуры могут быть использованы для того, чтобы студенты:

–лучше поняли усвояемый материал на фоне разнообразных позиций и мнений, не обязательно достигая общего мнения;

– смогли постичь смысл изучаемого материала, который иногда чувствуют интуитивно, но не могут высказать вербально, четко и ясно, или конструировать новый смысл, новую позицию;

– смогли согласовать свою позицию или действия относительно обсуждаемой проблемы.

*Критерии оценивания –* оцениваются действия всех участников группы. Понимание проблемы, высказывания и действия полностью соответствуют заданным целям. Соответствие реальной действительности решений, выработанных в ходе игры. Владение терминологией, демонстрация владения учебным материалом по теме игры, владение методами аргументации, умение работать в группе (умение слушать, конструктивно вести беседу, убеждать, управлять временем, бесконфликтно общаться), достижение игровых целей, (соответствие роли – при ролевой игре). Ясность и стиль изложения.

Оценка *«отличн*о» ставится в случае, когда все требования выполнены в полном объеме.

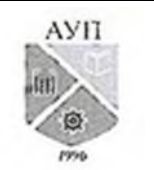

#### СМК-ОП .01.1.326-03/23

Оценка *«хорошо»* ставится, если обучающиеся в целом демонстрируют понимание проблемы, высказывания и действия полностью соответствуют заданным целям. Решения, выработанные в ходе игры, полностью соответствуют реальной действительности. Но некоторые объяснения не совсем аргументированы, нарушены нормы общения, нарушены временные рамки, нарушен стиль изложения.

Оценка *«удовлетворительно»* ставится, если обучающиеся в целом демонстрируют понимание проблемы, высказывания и действия в целом соответствуют заданным целям. Однако, решения, выработанные в ходе игры, не совсем соответствуют реальной действительности. Некоторые объяснения не совсем аргументированы, нарушены временные рамки, нарушен стиль изложения.

Оценка *«неудовлетворительно»* ставится, если обучающиеся не понимают проблему, их высказывания не соответствуют заданным целям.

#### **Практическое задание**

Обучающийся должен уметь выделить основные положения из текста задачи, которые требуют анализа и служат условиями решения. Исходя из поставленного вопроса в задаче, попытаться максимально точно определить проблему и соответственно решить ее.

Задачи могут решаться устно и/или письменно.

*Критерии оценивания* – оценка учитывает методы и средства, использованные при решении ситуационной, проблемной задачи.

Оценка *«отличн*о» ставится в случае, когда обучающийся выполнил задание (решил задачу), используя в полном объеме теоретические знания и практические навыки, полученные в процессе обучения.

Оценка *«хорошо»* ставится, если обучающийся в целом выполнил все требования, но не совсем четко определяется опора на теоретические положения, изложенные в научной литературе по данному вопросу.

Оценка *«удовлетворительно»* ставится, если обучающийся показал положительные результаты в процессе решения задачи.

Оценка *«неудовлетворительно»* ставится, если обучающийся не выполнил все требования.

#### **Тестирование**

Является одним из средств контроля знаний обучающихся по дисциплине (модулю). *Критерии оценивания –* правильный ответ на вопрос

Оценка *«отличн*о» ставится в случае, если правильно выполнено 90-100% заданий. Оценка *«хорошо»* ставится, если правильно выполнено 70-89% заданий.

Оценка *«удовлетворительно»* ставится в случае, если правильно выполнено 50-69% заданий.

Оценка *«неудовлетворительно»* ставится, если правильно выполнено менее 50% заданий.

#### **3.2. Оценочные материалы для проведения промежуточной аттестации**

#### **3.2.1. Критерии оценки результатов обучения по дисциплине (модулю)**

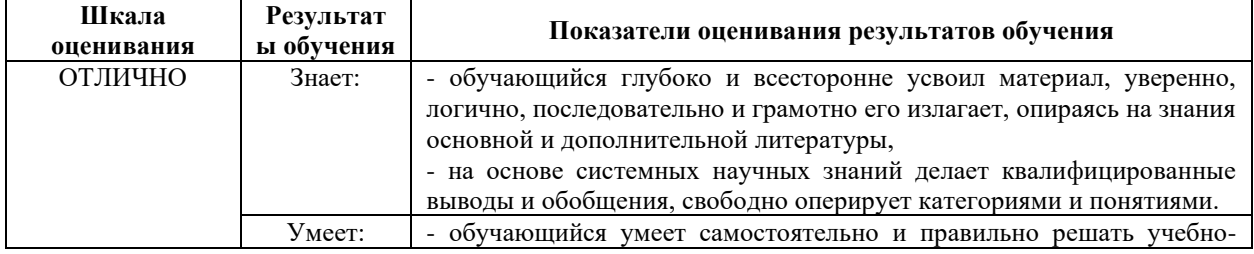

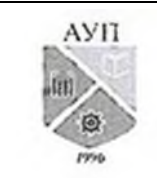

# СМК-ОП .01.1.326-03/23

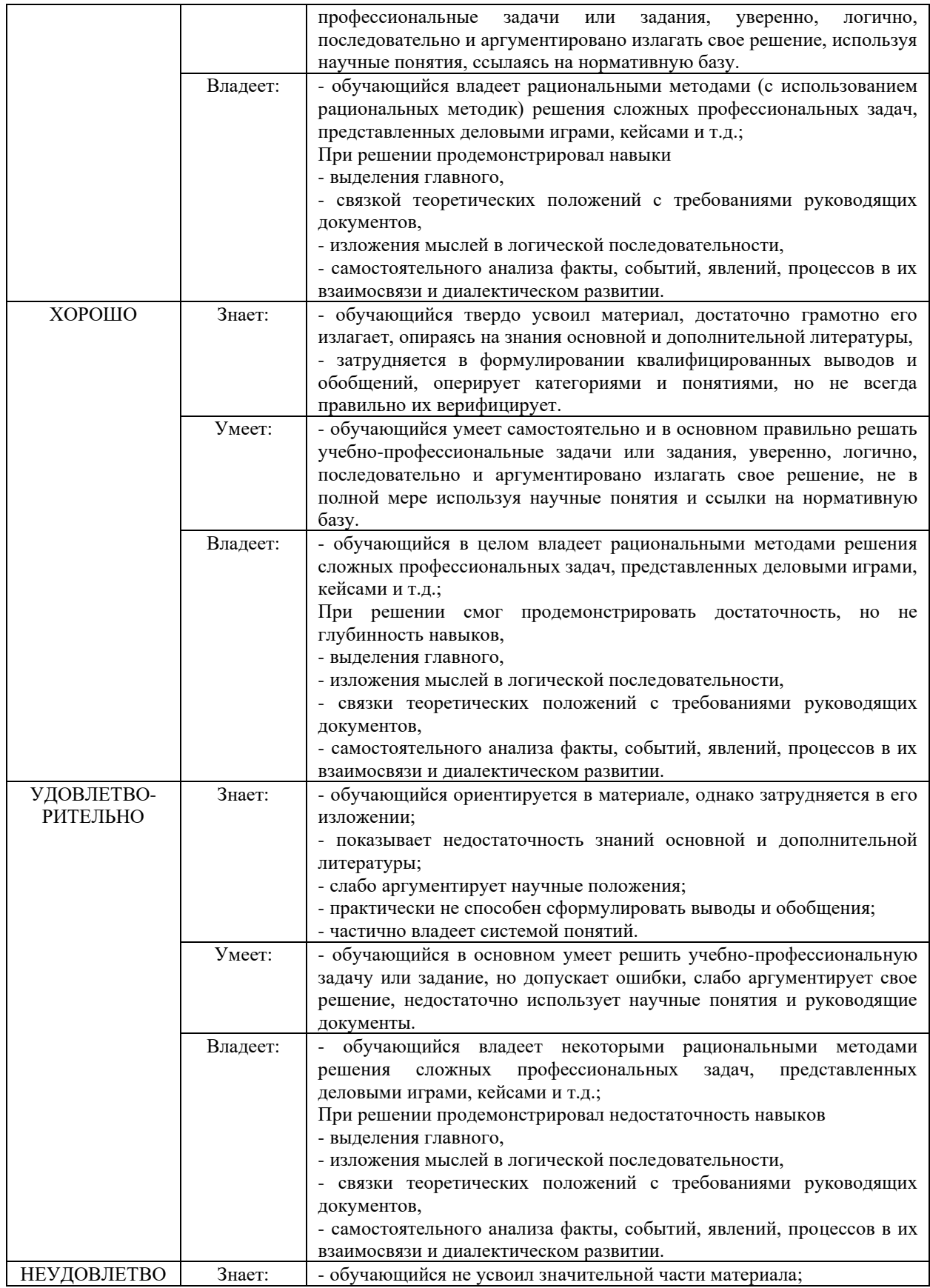

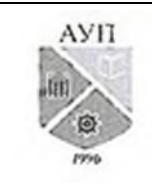

## СМК-ОП .01.1.326-03/23

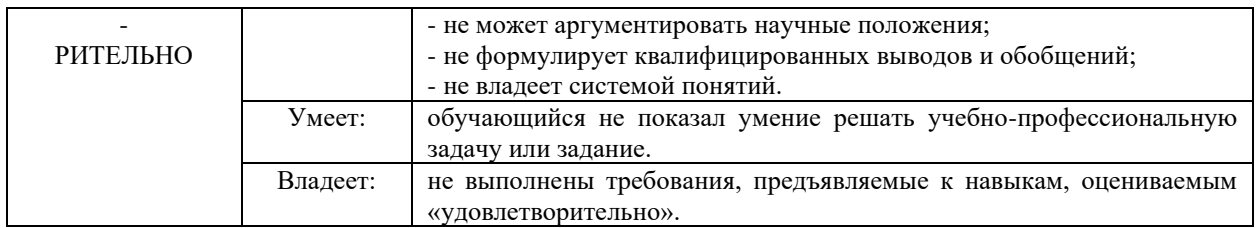

#### **3.2.2. Контрольные задания и/или иные материалы для проведения промежуточной аттестации**

#### **Список вопросов для устных ответов**

- 1. Классификация сетей ЭВМ.
- 2. Понятия протокола и интерфейса. Основные вопросы организации уровней взаимодействия.
- 3. Виды сервиса. Набор примитивов сервиса.
- 4. Эталонная модель взаимодействия открытых систем (ВОС). Функции уровней взаимодействия.
- 5. Эталонная модель TCP/IP. Протоколы Интернет.
- 6. Характеристики линий связи (ЛС). Спектральный анализ ЛС. Понятие полосы пропускания, АХЧ.
- 7. Ограничение пропускной способности ЛС. Теоремы Найквиста и Шеннона.
- 8. Сравнительная характеристика сред передачи: витая пара, коаксиальный кабель, оптоволокно.
- 9. Сравнительная характеристика технологий беспроводной связи.
- 10. Телефонные сети (ТфС): структура, цифровая передача в ТфС.
- 11. Методы аналоговой модуляции и мультиплексирования.
- 12. Цифровое кодирование.
- 13. Импульсно-кодовая модуляция (ИКМ), разностная ИКМ. Мультиплексирование с разделением по времени.
- 14. Сравнительная характеристика методов коммутации: каналов, сообщений, пакетов.
- 15. Типы коммутаторов. Коммутация временных каналов.
- 16. Архитектура и протоколы узкополосных ISDN.
- 17. Коммутаторы АТМ.
- 18. Спутниковая связь.
- 19. Основные задачи уровня канала данных (УКД). Виды сервиса.
- 20. Методы разбиения на кадры.
- 21. Обнаружение ошибок на УКД. Обнаруживающие и исправляющие коды.
- 22. Управление потоком. Протокол скользящего окна.
- 23. Протокол HDLC.
- 24. Сравнительная характеристика протоколов УКД Интернет: SLIP и PPP.
- 25. УКД в широковещательных сетях. Методы управления доступом к среде передачи; протоколы с состязанием.
- 26. УКД в широковещательных сетях. Бесконфликтные протоколы предоставления канала. Протоколы беспроводной связи.
- 27. Основные задачи сетевого уровня модели ВОС. Виды сервиса.
- 28. Принципы маршрутизации. Алгоритмы маршрутизации.
- 29. Адресация в IP-сетях: классы адресов, маски.
- 30. Отображение IP-адресов на физические (локальные) адреса. Отображение доменных имен на IP-адреса.

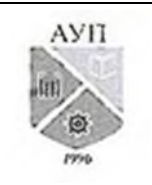

### СМК-ОП .01.1.326-03/23

- 31. Протокол IP: основные поля заголовка; фрагментация дейтаграмм.
- 32. Общая характеристика транспортных протоколов TCP и UDP.
- 33. Протокол маршрутизации RIP.
- 34. Протокол маршрутизации OSPF.
- 35. Протоколы передачи электронной почты. Протокол SMTP.
- 36. Протокол HTTP, язык разметки HTML, технология CGI.
- 37. Протокол Х.25: общая характеристика, структура сети, формат пакета, типы сообщений.
- 38. Основы технологии АТМ. Механизмы регулирования качества сервиса в АТМ и Frame Relay.
- 39. Технологии передачи данных по сетям кабельного телевидения
- 40. Архитектура интеллектуальный цифровых сетей связи
- 41. Системы передачи сигналов в сетях связи. СC7
- 42. Технологии мобильной связи
- 43. Технологии GPRS, Bluetooth, xDSL

#### **Вариант теста**

- 11. Какое определение наиболее точно подходит к понятию "телекоммуникационная сеть"?
- E. Информационная сеть, предназначенная для передачи данных на большие расстояния.
- F. Информационная сеть, использующая в качестве среды передачи телеэфир.
- G. Информационная сеть, предназначенная для вещания телевизионных каналов.
- H. Информационная сеть, использующая в качестве среды передачи излучение в инфракрасном диапазоне.
- 12. 2. Каковы границы спектра сигнала, представленного разложением (f частота основной гармоники):

$$
s(t) = A \times \frac{4}{\pi} \sum_{k=1}^{4} \frac{\sin(2\pi k f t)}{k}
$$

- D. от f до 4f
- E. от 1 до 4
- F. от f до бесконечности
- 13. Какие утверждения справедливы по отношению к ортогональным сигналам?
- D. энергия взаимодействия ортогональных сигналов равна нулю
- E. один из взаимно ортогональных сигналов может быть представлен линейной комбинацией других
- F. любой сигнал может быть представлен линейной комбинацией взаимно ортогональных сигналов
- 14. При каком виде сервиса канального уровня передача данных осуществляется в три этапа: (1) инициирование счетчиков кадров и приемных буферов, (2) передача кадров, (3) освобождение счетчиков, буферов и других ресурсов?
- D. Сервис без уведомления и без соединения
- E. Сервис с уведомлением и без соединения
- F. Сервис с уведомлением и с соединением
- 15. В чем заключается метод разбиения на кадры на основе бит-стаффинга?
- D. Границы кадра обозначаются специальной последовательностью символов
- E. Границы кадра обозначаются специальной битовой последовательностью

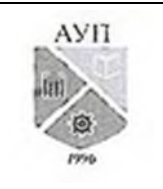

### СМК-ОП .01.1.326-03/23

- F. В начале каждого кадра передается специальный байт, указывающий длину кадра
- 16. Какое утверждение отражает основную идею CRC-кодов?
- D. Исходное сообщение делится по модулю 2 на генератор полиномов и остаток от деления добавляется к сообщению. В результате этого полученное кодослово делится на тот же генератор без остатка; наличие остатка от деления - признак ошибки в принятом кодослове.
- E. В конец исходного сообщения добавляется один дополнительный разряд, значение которого таково, что сумма единиц в полученном кодослове является четной (или нечетной, в зависимости от договоренности взаимодействующих сторон).
- F. Контрольными разрядами в кодослове являются те, номера которых являются степенью 2-ки. Номера остальных разрядов представляются суммой степеней 2 ки. Контрольный разряд с номером N выравнивает до четного разряды кодослова с номерами, в разложении которых по степеням 2-ки участвует N
- 17. Какова реакция отправителя и получателя на появление в последовательности поврежденного кадра при использовании механизма "выборочный повтор"?
- D. Отправитель отмечает не подтвержденный (поврежденный) кадр и повторно посылает только его.
- E. Все кадры, поступившие после поврежденного, сбрасываются и не подтверждаются. Как следствие, отправитель, по истечении таймаута на ожидание подтверждения, повторно пошлет все кадры, начиная с поврежденного.
- F. Получатель выбирает из последовательности поврежденные кадры и запрашивает у отправителя их повторную передачу
- 18. Какой физический смысл имеет размер окна отправки в протоколах скользящего окна?
- D. Это количество кадров, которые отправитель может послать получателю не дожидаясь подтверждения
- E. Это количество кадров, которые получатель должен получить до отправки первого подтверждения
- F. Это количество кадров, которые получатель может принять, не отправляя подтверждение
- 19. Автоматизированный программно-аппаратный комплекс, предназначенный для предоставления справочной информации, – это …?
- 20. Ассоциация функциональных блоков, устанавливаемая для передачи данных, это …?
- 21. Базовая эталонная модель взаимодействия открытых систем Open System Interconnection refence model (OSI) включает … уровней?
- 22. Локально- вычислительная сеть
- A. это сеть, объединяющая компьютеры в пределах одного города или района
- B. это сеть, объединяющая компьютеры одного предприятия на ограниченной территории, как правило, на территории одного здания
- C. это сеть, объединяющая персональные компьютеры одного предприятия на неограниченной территории, в том числе компьютерные филиалы
- D. это сеть, объединяющая компьютеры в пределах всего мира
- 23. Под какой из характеристик принимают диапазон частот, которым мощность гармонических колебаний не уменьшается не более чем в 2 раза по отношению к мощности на средних частотах?
- 24. Область внешней памяти, выделяемая пользователю почтовым сервером для временного хранения корреспонденции называется:
- A. электронным почтовым адресом

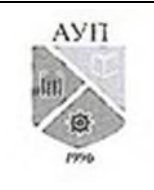

## СМК-ОП .01.1.326-03/23

- B. электронным почтовым ящиком
- C. диском хранения данных
- D. электронной почтовой службой
- 25. Основным назначением компьютерных сетей, является:
- A. общий доступ к информационным ресурсам, передача данных
- B. совместное использование периферийных устройств
- C. совместное использование сетевых программных средств
- D. передача данных
- 26. Физическая топология сети определяет:
- A. правило физических соединений узлов сети или путь прокладки кабеля
- B. определяет направление потоков данных между узлами сети
- C. верны оба утверждения
- D. путь прокладки кабеля
- 27. Единицей данных протоколов PDU на прикладном уровне модели OSI, является:
- A. сообщения
- B. пакет
- C. кадр
- D. дейтаграмма
- 28. Для простого соединения друг с другом только каналов передачи данных и образования необходимой физической базы тракта передачи информации между абонентскими системами применяются …?
- 29. Кабель 10BaseS иначе называется …?
- 30. Короткие во времени циклы взаимодействия объектов, включающие запрос, выполнение задания и ответ, – это …?
- 31. Метод доступ Fiber Distributed Data Interface (FDDI) использует топологию …?

#### **Проблемно-аналитические и (или) практические учебно-профессиональные задачи**

1. Для передачи данных используется манчестерское кодирование. На рисунке изображен фрагмент осциллограммы сигнала. Какое количество битов передано в течение данного фрагмента?

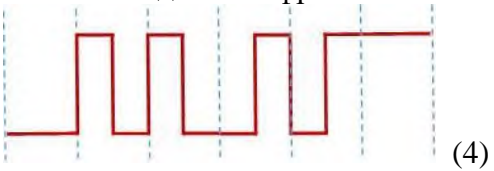

- 2. Используется код с контролем четности и выравниванием до четного. Каково правильное кодослово для следующего исходного сообщения: 0011001?
- 3. Какой метод маршрутизации характеризуется тем, что предусматривает составление таблиц маршрутов, которые обновляются в зависимости от колебаний трафика?
- 4. Какой метод маршрутизации характеризуется тем, что блоки данных посылаются сразу по нескольким направлениям, исходя из того, что они достигнут адресата
- 5. Каким будет теоретический предел скорости передачи данных в битах в секунду по каналу с шириной полосы пропускания в 10 кГц, если мощность передатчика составляет 0,01 мВт, а мощность шума в канале равна 0,0001 мВт?
- 6. 2.К какому классу относится 192.168.0.3?
- 7. 3.Сколько IP-адресов может быть в подсети, определяемой маской 255.255.255.128?

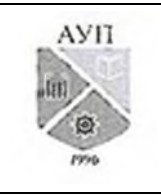

### СМК-ОП .01.1.326-03/23

# **3.2.3. Методические материалы, определяющие процедуры оценивания знаний, умений, навыков в ходе промежуточной аттестации**

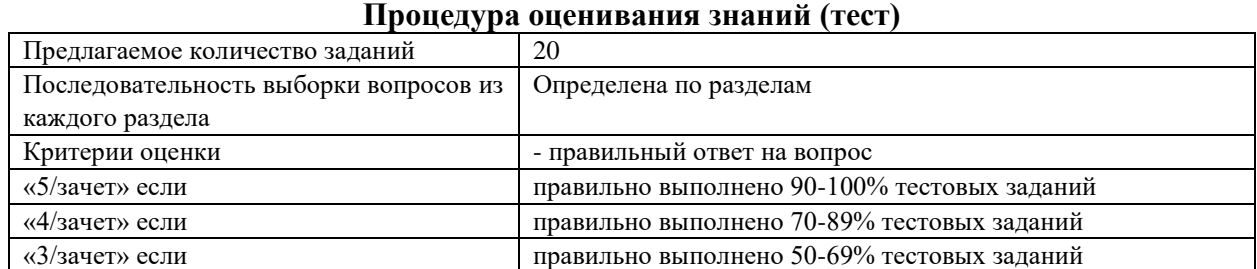

#### **Процедура оценивания знаний (устный ответ)**

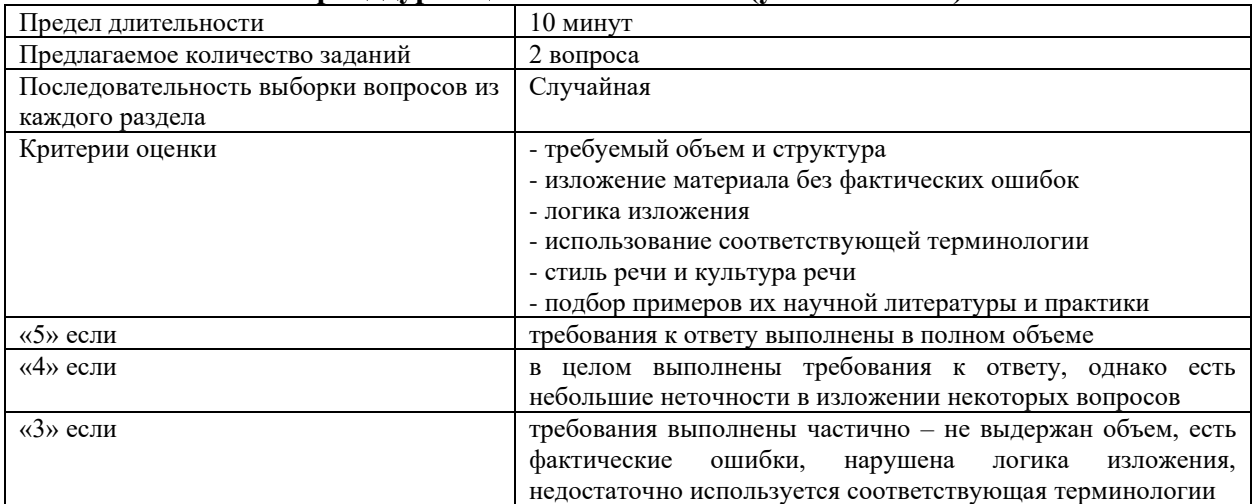

### **Процедура оценивания умений и навыков (решение проблемно-аналитических и практических учебно-профессиональных задач)**

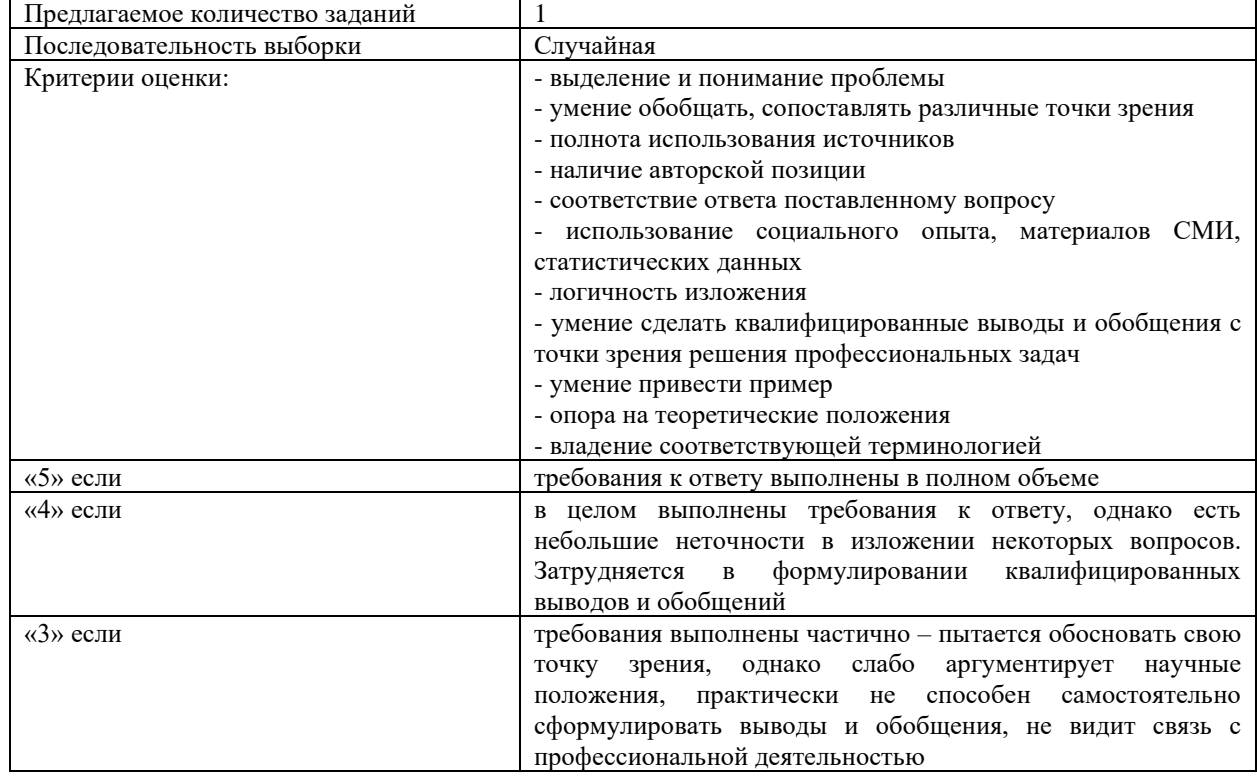

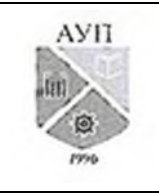

### СМК-ОП .01.1.326-03/23

### **4. Учебно-методическое и материально-техническое обеспечение дисциплины (модуля)**

#### **4.1. Электронные учебные издания**

- 1. Дроздова, Е. Н. Инфокоммуникационные системы и сети: учебное пособие / Е. Н. Дроздова. — Санкт-Петербург: Санкт-Петербургский государственный университет промышленных технологий и дизайна, 2017. — 140 c. — Текст: электронный // Цифровой образовательный ресурс IPR SMART: [сайт]. — URL: https://www.iprbookshop.ru/102421.html. — Режим доступа: для авторизир. пользователей. - DOI: https://doi.org/10.23682/102421
- 2. Забелин, С. Л. Инфокоммуникационные системы и сети: учебно-методическое пособие / С. Л. Забелин. — Новосибирск: Сибирский государственный университет телекоммуникаций и информатики, 2020. — 160 c. — Текст: электронный // Цифровой образовательный ресурс IPR SMART: [сайт]. — URL: https://www.iprbookshop.ru/117097.html. — Режим доступа: для авторизир. пользователей
- 3. Вяткин, А. И. Инфокоммуникационные системы и сети : учебное пособие / А. И. Вяткин. — Тюмень : Тюменский индустриальный университет, 2022. — 100 c. — ISBN 978-5-9961-2597-5. — Текст : электронный // Цифровой образовательный ресурс IPR SMART : [сайт]. — URL: <https://www.iprbookshop.ru/126806.html> - Режим доступа: для авторизир. Пользователей
- 4. Сорокин, А. С. Инфокоммуникационные системы и сети. Технологии информационного обмена и методы построения : учебное пособие / А. С. Сорокин. — Москва : Московский технический университет связи и информатики, 2018. — 69 c. — Текст : электронный // Цифровой образовательный ресурс IPR SMART : [сайт]. — URL: https://www.iprbookshop.ru/92424.html — Режим доступа: для авторизир. пользователей

#### **4.2. Электронные образовательные ресурсы**

- 1. Электронно-библиотечная система IPRbooks (ЭБС IPRbooks) электронная библиотека по всем отраслям знаний [http://www.iprbookshop.ru](http://www.iprbookshop.ru/)
- 2. e-Library.ru: Научная электронная библиотека [Электронный ресурс]. URL: [http://elibrary.ru/.](http://elibrary.ru/defaultx.asp)
- 3. Научная электронная библиотека «КиберЛенинка» [Электронный ресурс]. URL: [http://cyberleninka.ru/.](http://cyberleninka.ru/)

### **4.3. Современные профессиональные базы данных и информационные справочные системы**

Обучающимся обеспечен доступ (удаленный доступ) к ниже следующим современным профессиональным базам данных и информационным справочным системам:

- 1. Словари и энциклопедии на Академике [Электронный ресурс]. URL: [http://dic.academic.ru.](http://dic.academic.ru/)
- 2. Система информационно-правового обеспечения «Гарант» [Электронный ресурс]. [http://www.garant.ru/.](http://www.garant.ru/)

#### **4.4. Комплект лицензионного и свободно распространяемого программного обеспечения, в том числе отечественного производства**

1. Лицензионное программное обеспечение: операционная система Microsoft Windows, пакет офисных приложений Microsoft Office.

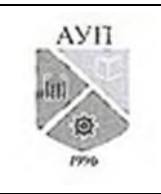

### СМК-ОП .01.1.326-03/23

- 2. Свободно распространяемое программное обеспечение: свободные пакеты офисных приложений Apache Open Office, LibreOffice, ОС Ubuntu, VirtualBox platform package, ПО Wireshark, ПО Zabbix, ПО IPTables
- 3. Программное обеспечение отечественного производства: справочно-правовая система «Гарант» (Электронный периодический справочник «Система ГАРАНТ»), Цифровая библиотека IPRsmart (ЦБ IPRsmart), автоматизированная система управления цифровой библиотекой IPRsmart (АСУ ЦБ IPRsmart).

#### **4.5. Оборудование и технические средства обучения**

Для реализации дисциплины (модуля) используются учебные аудитории для проведения учебных занятий, которые оснащены оборудованием и техническими средствами обучения, и помещения для самостоятельной работы обучающихся, которые оснащены компьютерной техникой с возможностью подключения к сети «Интернет» и обеспечены доступом в электронную информационно-образовательную среду ЧОУ ВО АУП. Допускается замена оборудования его виртуальными аналогами.

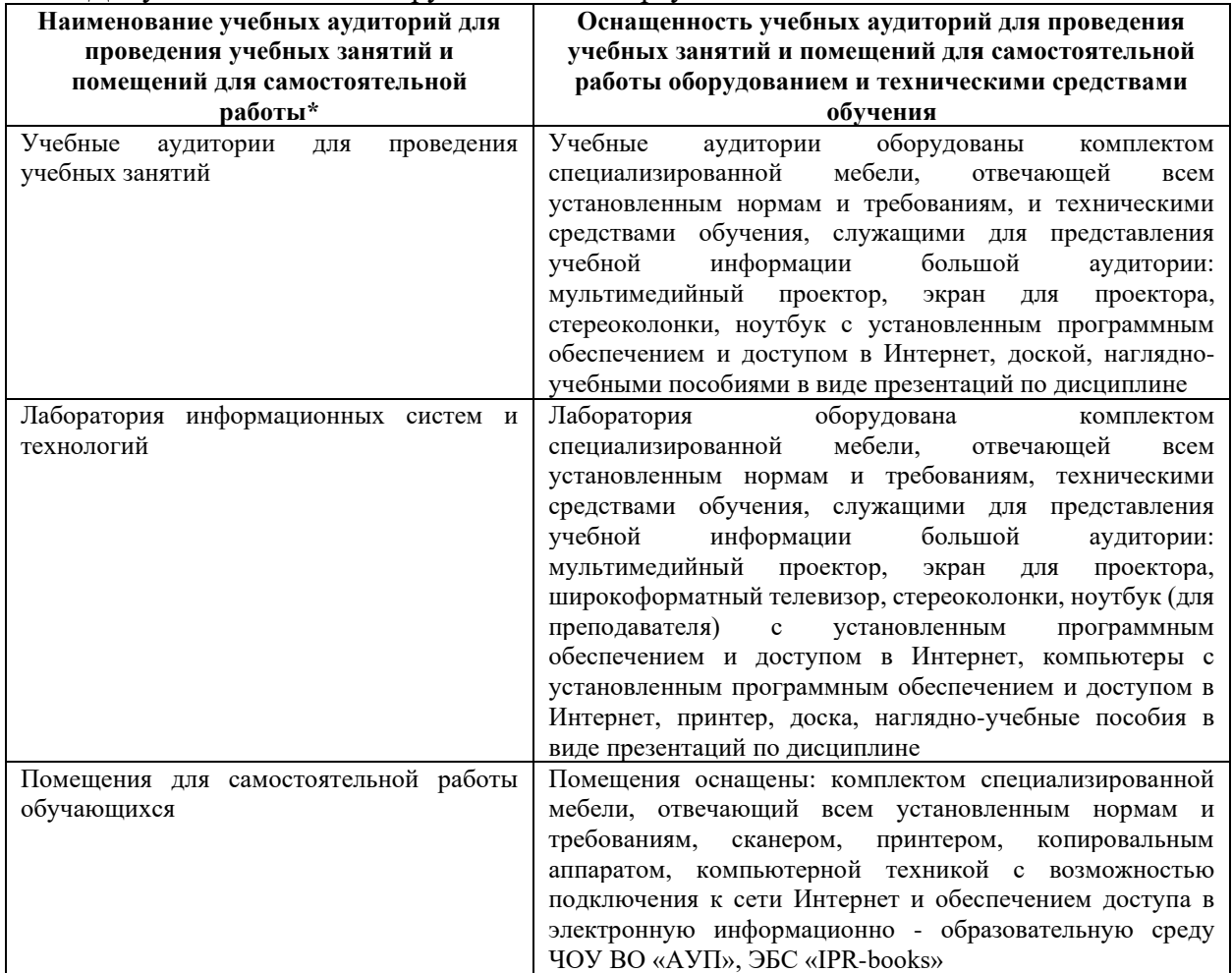

\* Номер конкретной аудитории указан в приказе об аудиторном фонде, расписании учебных занятий и расписании промежуточной аттестации.